# Inhaltsverzeichnis

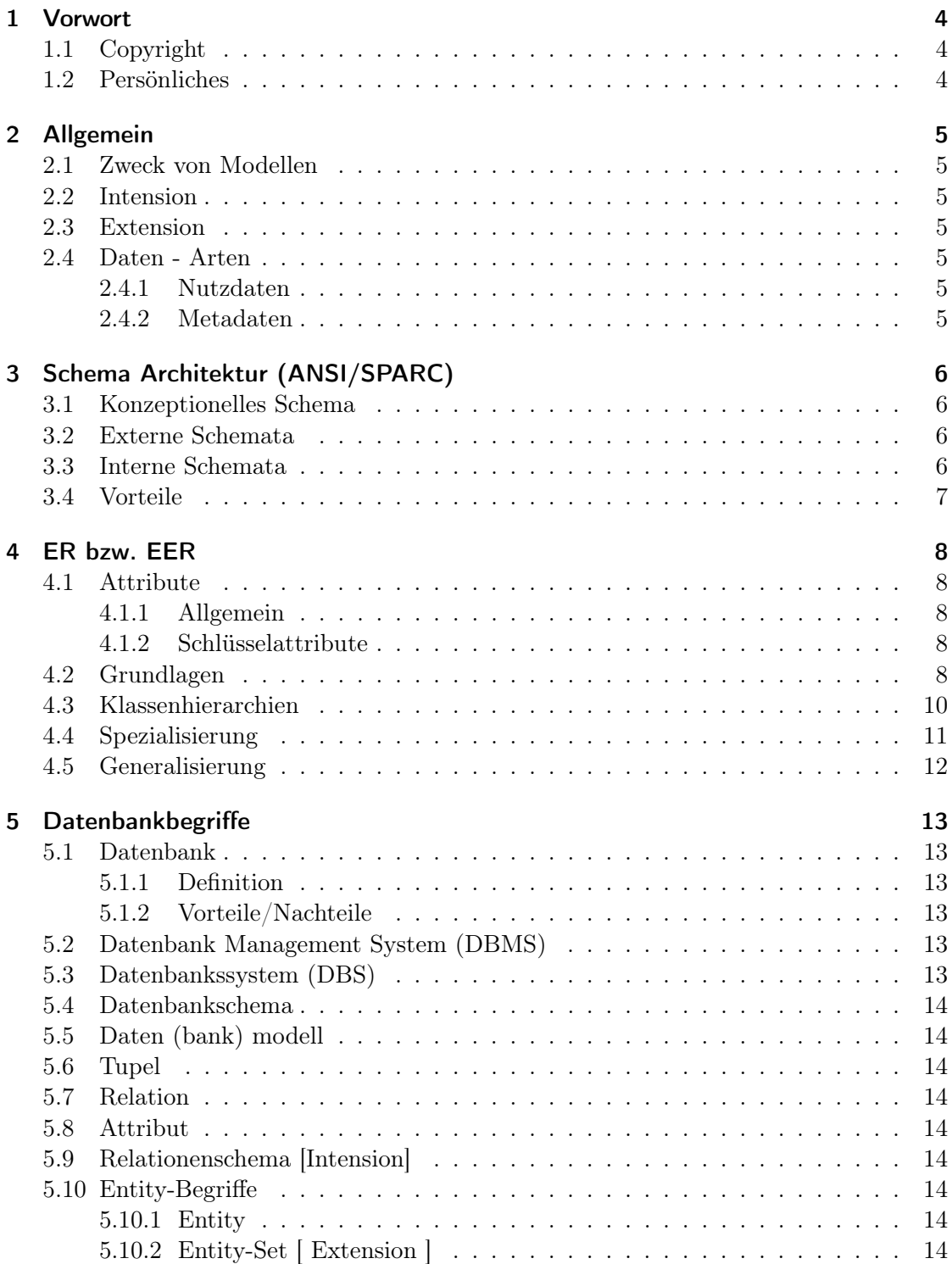

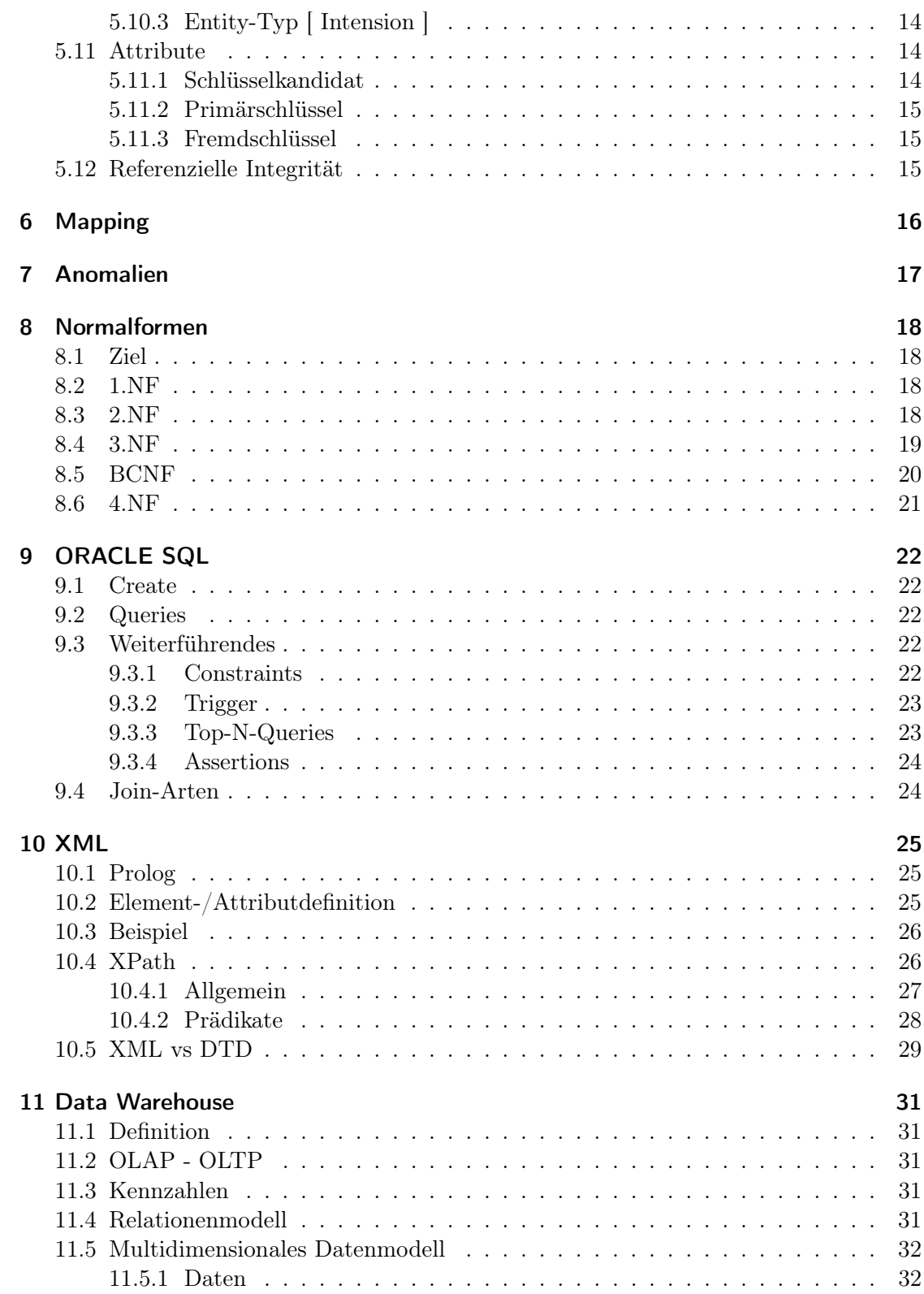

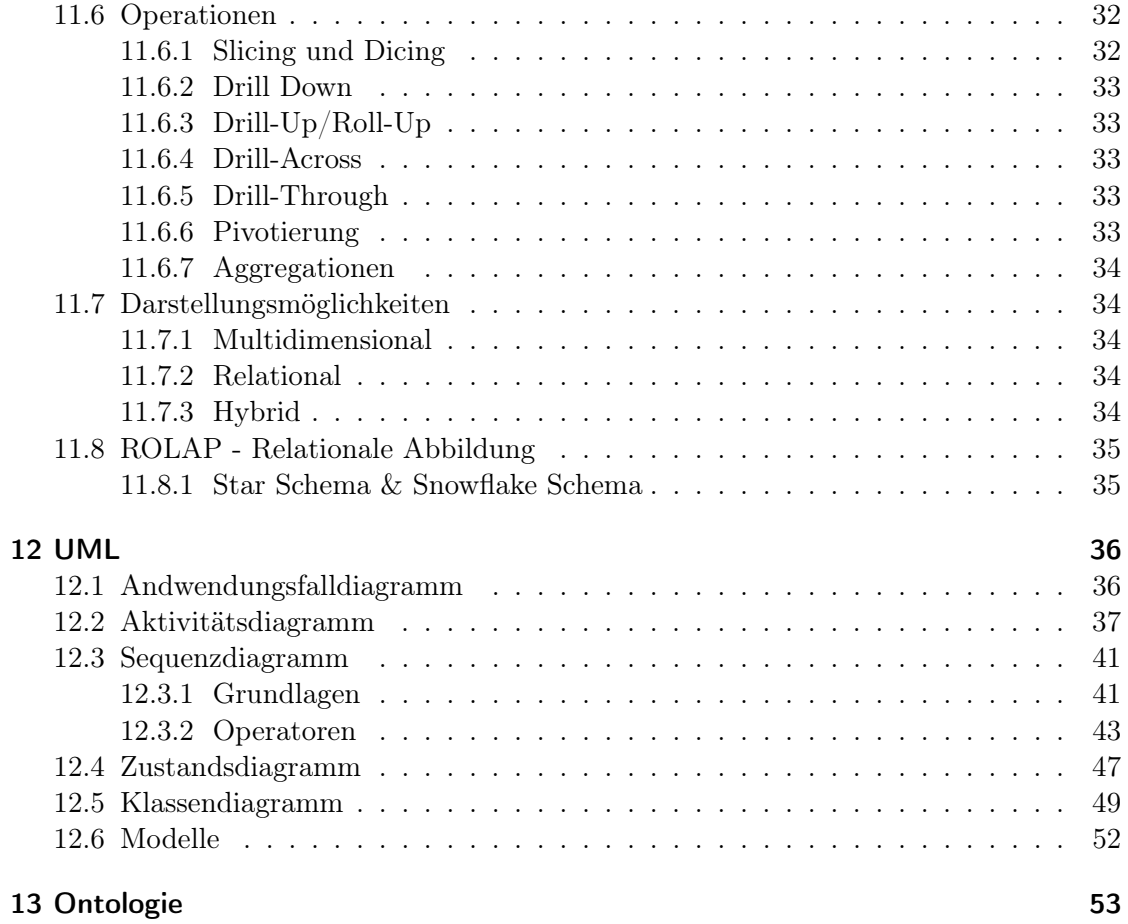

## <span id="page-3-0"></span>1 Vorwort

#### <span id="page-3-1"></span>1.1 Copyright

Dieses Dokument ist als Zusammenfassung der Vorlesungen Konzeptionelle Modellierung im WS 13/14 zu sehen. Das Dokument erhebt keinen Anspruch auf Vollständigkeit. Sofern die Texte/Abbildungen nicht von Prof. Dr. Richard Lenz stammen, wurden die Quellen in runden Klammern dahinter angegeben. Das heißt automatisch, dass bei jedem Text und jeder Abbildung, Prof. Dr. Richard Lenz als Urheber anzusehen ist. Ich habe in diesem Dokument lediglich die Lehrinhalte auf Basis der Vorlesungen gegliedert und gesammelt. Das Copyright an den Texte/Abbildungen besitzen demnach die Autoren selbst. Sollte der Lehrstuhl etwas gegen die Veröffentlichung haben, werde ich das Dokument sofort wieder aus dem Internet nehmen.

#### <span id="page-3-2"></span>1.2 Persönliches

Da die Folien teilweise sehr redundant sind und nicht optimal zum gezielten Lernen geeignet sind und ich eh LaTex etwas vertiefen wollte, habe ich mir meine eigene kleine Zusammenfassung zusammen geschrieben. Verzeiht mir daher bitte auch unsaubere Formatierungen o.ä. dieses Dokument ist mein erstes Größeres. Die Inhalte sind demnach auch nur soweit gefüllt wie ich es für mich für nötig halte und es kann durchaus passieren, dass man als Leser mit den Zusammenfassungen recht wenig anfangen kann. Ich hoffe es hilft euch trotzdem und ich wollte es einfach einmal teilen. Kann ja nicht Schaden. Vielleicht hilft es dem ein oder anderen ja auch. :)

## <span id="page-4-0"></span>2 Allgemein

### <span id="page-4-1"></span>2.1 Zweck von Modellen

- Spezifizieren
- Konstruieren
- Visualisieren
- Dokumentieren

#### <span id="page-4-2"></span>2.2 Intension

• Beschreibung (Schema) einer Menge von Entities mit den gleichen Attributen.

### <span id="page-4-3"></span>2.3 Extension

- Eine Extension (engl. Erweiterung) ist in der Informatik, eine Menge von Beispielen. (Wikipeida)
- Die Menge der Entities, die zu einem Entity-Typ gehören ist die Extension dieses Typs.

### <span id="page-4-4"></span>2.4 Daten - Arten

#### <span id="page-4-5"></span>2.4.1 Nutzdaten

- Eigentliche Datenbank
- Nutzdaten sind die Daten, die Benutzer in der Datenbank anlegen und aus denen Informationen gewonnen werden. (Geisler 2008)

#### <span id="page-4-6"></span>2.4.2 Metadaten

- Beschreibungsdaten: Struktur der Datenbank Information über Speicherungsstrukturen
- Metadaten (Daten über Daten) helfen, die Nutzdaten der Datenbank zu strukturieren. (Geisler 2008)

## <span id="page-5-0"></span>3 Schema Architektur (ANSI/SPARC)

#### <span id="page-5-1"></span>3.1 Konzeptionelles Schema

- Der Kern dieser Architektur ist die konzeptionelle Ebene. Hier wird der Teil der Realität, den das Datenbanksystem (DBS) nachbilden soll, in seiner logischen Gesamtheit beschrieben. In dieser Ebene werden alle Daten und ihre Beziehungen zueinander modelliert. Darüber hinaus ist sie unabhängig von den hardwaremäßigen Gegebenheiten und den Anforderungen einzelner Benutzer. (info-wsf.de)
- Beispiel: Auf der konzeptionellen Ebene ist für ein Gehaltsabrechnungsprogramm z.B. festzulegen, dass es die Datensätze "Mitarbeiter" gibt, die die Personalnummer, den Namen, das Gehalt usw. enthalten. Ferner ist festzuhalten, in welcher Beziehung einzelne Mitarbeiter zueinander stehen (z.B. Abteilungsleiter) oder in welchem Bereich der Firma ein Mitarbeiter beschäftigt ist (z.B. Materiallager). (info-wsf.de)

#### <span id="page-5-2"></span>3.2 Externe Schemata

- Sichten für verschiedene Anwendungen
- Die externe Ebene legt fest, welche Daten bestimmte Benutzer bzw. Programme sehen und bearbeiten können. Dabei kann es zu jedem Anwendungsprogramm ein eigenes externes Schema geben. (info-wsf.de)
- Beispiel: Auf der externen Ebene ist für das Gehaltsabrechnungsbeispiel z.B. zu definieren, dass für die Statistiker von den Personaldaten nur das Gehalt (die Statistik soll anonym bleiben) und die Abteilung benötigt werden. (info-wsf.de)

#### <span id="page-5-3"></span>3.3 Interne Schemata

- Datenverwaltung auf Platte
- In der internen Ebene wird die Organisation der Daten und ihrer Zugriffspfade auf den physischen Speicher festgelegt. In dieser Ebene werden Fragen geklärt, wie: Welche Daten werden zu welchen Einheiten (Datensätzen) zusammengefasst und wie schnell wird darauf zugegriffen? (info-wsf.de)
- Beispiel: Auf der internen Ebene ist für das Gehaltsabrechnungsbeispiel zu definieren, in welcher Reihenfolge die Felder "Personalnummer", "Name", "Gehalt" usw. des Datensatzes "Mitarbeiter" gespeichert werden, welche Länge sie haben und wie die Daten codiert werden. Des Weiteren sind hier Angaben über die Dateiorganisation und die Zugriffsmechanismen zu den Daten (z.B. Hash-Verfahren, Binärbaum) notwendig. (info-wsf.de)

### <span id="page-6-0"></span>3.4 Vorteile

Die Vorteile des Drei-Ebenen-Modells liegen in der

- physischen Datenunabhängigkeit, da die interne von der konzeptionellen und externen Ebene getrennt ist. Physische Änderungen, z.B. des Speichermediums oder des Datenbankprodukts, wirken sich nicht auf die konzeptionelle oder externe Ebene aus.
- logischen Datenunabhängigkeit, da die konzeptionelle und die externe Ebene getrennt sind. Dies bedeutet, dass Änderungen an der Datenbankstruktur (konzeptionelle Ebene) keine Auswirkungen auf die externe Ebene, also die Masken-Layouts, Listen und Schnittstellen haben.

(Wikipedia)

## <span id="page-7-0"></span>4 ER bzw. EER

#### <span id="page-7-1"></span>4.1 Attribute

#### <span id="page-7-2"></span>4.1.1 Allgemein

- Eigenschaften/Merkmale von Objekten eines Entity-Typs
- Typisierung gleichartiger Eigenschaften, z. B. Nachname, Vorname (Wikipedia)

#### <span id="page-7-3"></span>4.1.2 Schlüsselattribute

• Attribut oder Attributkombination, die genau ein Entity identifiziert (d.h. es gibt keine Duplikate)

#### <span id="page-7-4"></span>4.2 Grundlagen

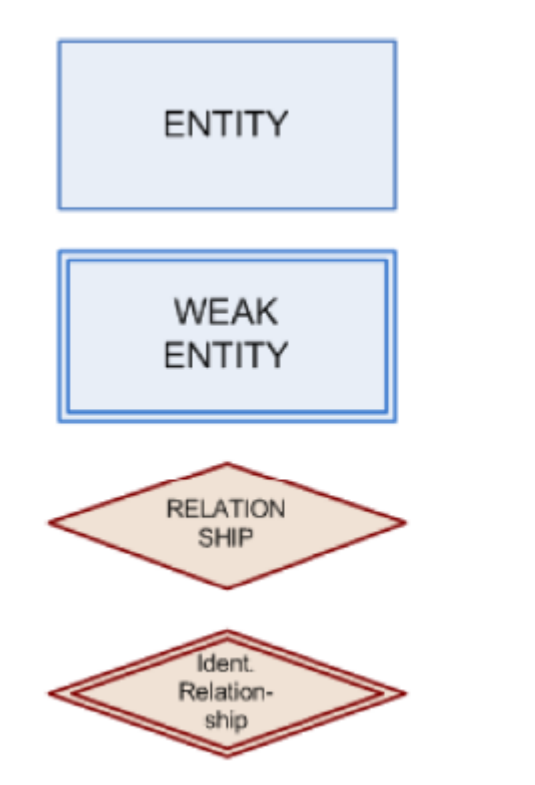

Entity Typ (Gegenstandstyp)

Schwacher Entity Typ

Relationship Typ (Beziehungstyp)

Identifizierender Relationship Typ

Eigenschaften schwacher Entity-Typen:

- Keine Schlüsselattribute
- Entities werden identifiziert über Entities anderer beteiligter Entity-Typen und partiellen Schlüssel

Eigenschaften Identifizierender Relationship-Typ:

• Doppellinie bei der Raute

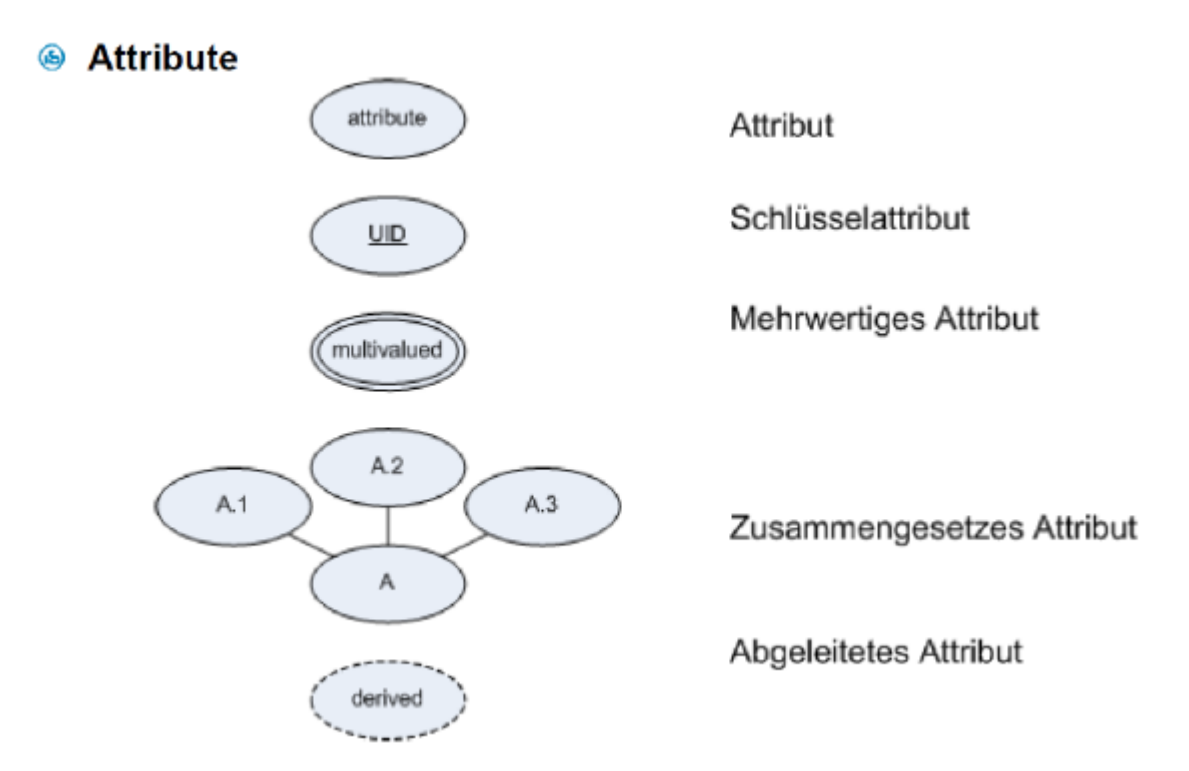

# <sup>●</sup> Funktionalitäten der Beziehungen

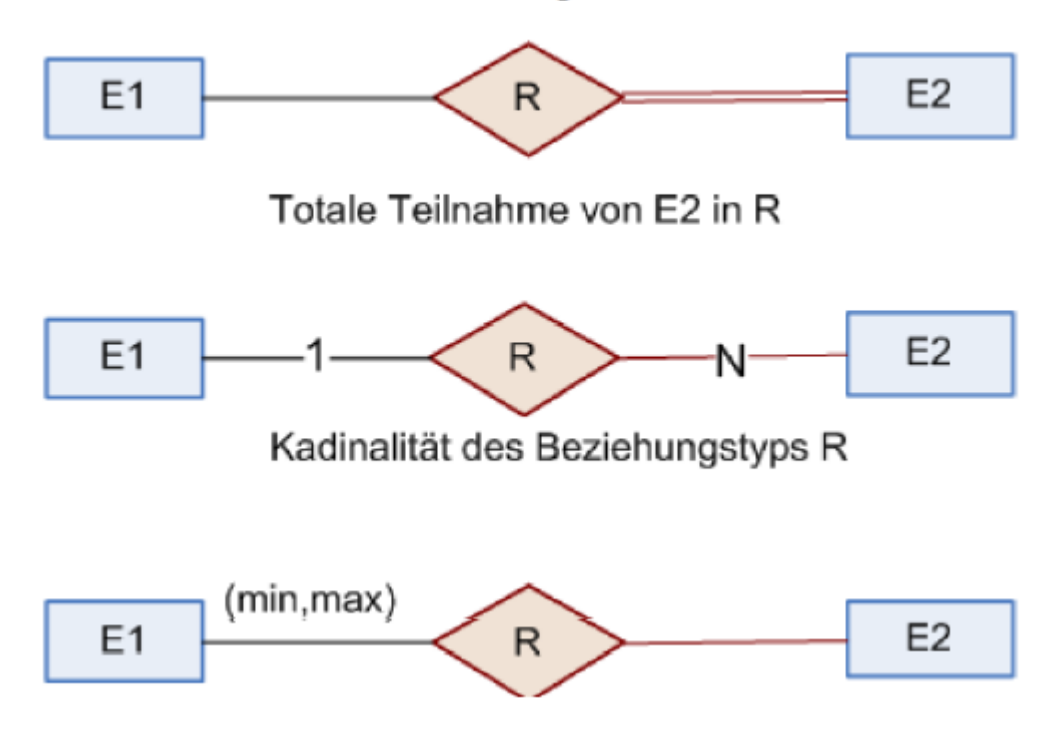

### <span id="page-9-0"></span>4.3 Klassenhierarchien

## **EER-Notation nach Elmasri/Navathe ("enhanced ER-Model") Mehrere Klassenhierarchien**

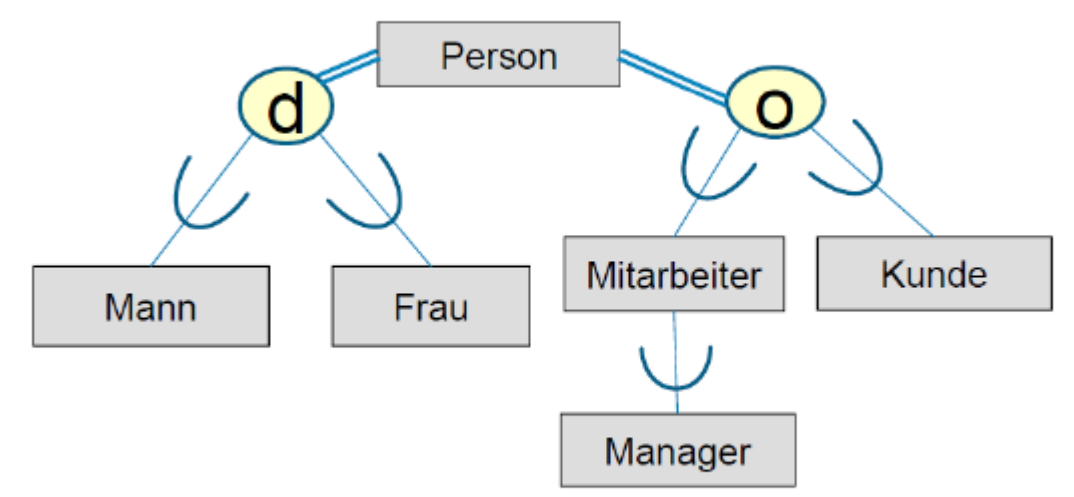

- Jede Person ist Mann oder Frau aber nicht beides ò
- Jede Person ist Mitarbeiter oder Kunde oder beides  $\bullet$
- Ein Mitarbeiter kann Manager sein  $\bullet$

**Kategorie (Definition)** Eine Kategorie ist eine Teilmenge der Vereinigungsmenge von mehreren Entitymengen

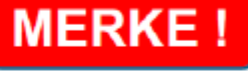

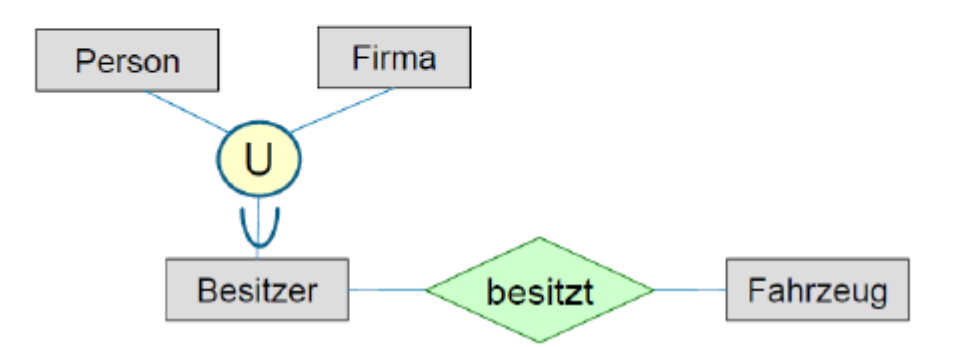

## <span id="page-10-0"></span>4.4 Spezialisierung

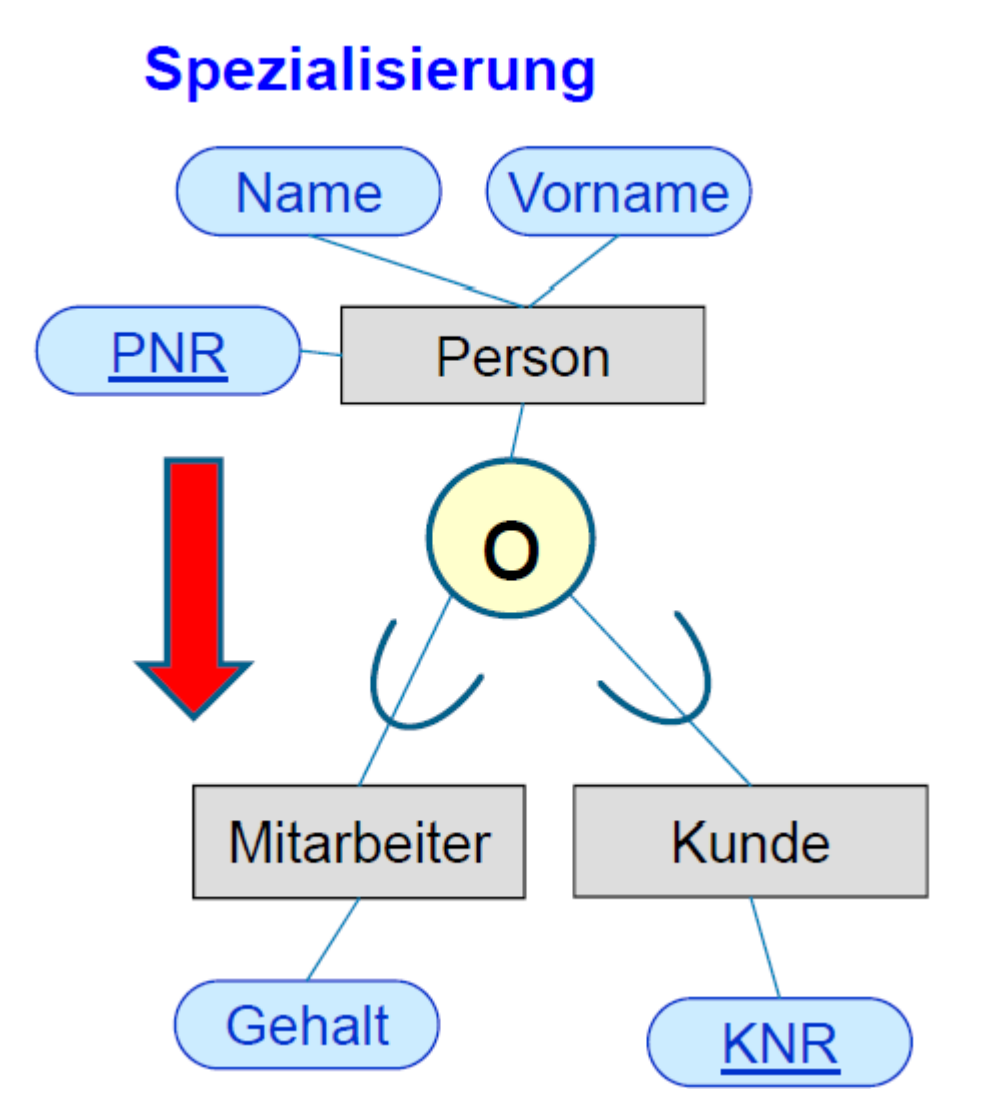

• Spezialisierung ist die Definition einer Menge von Subklassen eines Entity-Typs. (dbis.informatik.hu-berlin.de)

## <span id="page-11-0"></span>4.5 Generalisierung

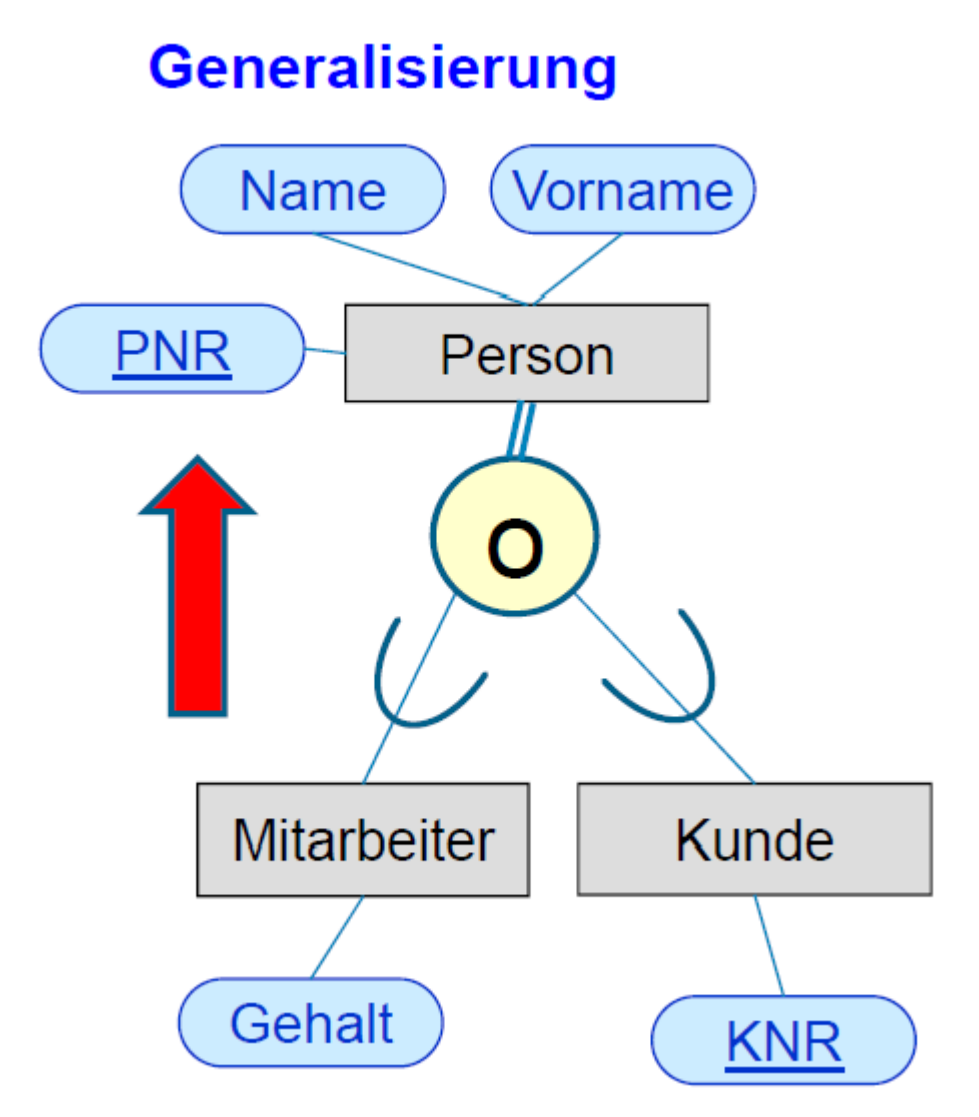

• Gleichartige Attribute werden in einer Superklasse zusammengefasst. (dbis.informatik.huberlin.de)

## <span id="page-12-0"></span>5 Datenbankbegriffe

#### <span id="page-12-1"></span>5.1 Datenbank

#### <span id="page-12-2"></span>5.1.1 Definition

- Sammlung zusammenhängender Daten
- Eine Datenbank repräsentiert einen Ausschnitt der realen Welt
- Gegenstand der Betrachtung  $=$  "Miniwelt"
- Logisch kohärente Sammlung von Daten
- Eine Datenbank hat einen definierten Zweck

#### <span id="page-12-3"></span>5.1.2 Vorteile/Nachteile

Vorteile:

- Performanz
- Erweiterbarkeit, Flexibilität, Skalierbarkeit
- Verkürzte Entwicklungszeiten für Anwendungen
- Umsetzung von Standards

#### Nachteile:

- DBMS verursacht hohe initiale Kosten
- DBMS sind keine Spezialanwendungen
- DBMS verursacht hohen Overhead
- Erfordert entsprechende Rechenleistung

#### <span id="page-12-4"></span>5.2 Datenbank Management System (DBMS)

- Sammlung von Programmen zur Verwaltung einer Datenbank
- Erzeugung von DB
- Wartung von DB
- Konsistenter Zugriff auf DB

#### <span id="page-12-5"></span>5.3 Datenbankssystem (DBS)

DB + DBMS

#### <span id="page-13-0"></span>5.4 Datenbankschema

Beschreibung einer konkreten Datenbank

#### <span id="page-13-1"></span>5.5 Daten (bank) modell

Strukturierungsvorschrift für Daten (z.B. Tabellenform)

#### <span id="page-13-2"></span>5.6 Tupel

Zeile einer Tabelle

#### <span id="page-13-3"></span>5.7 Relation

Menge von gleichartig aufgebauten Tupeln

#### <span id="page-13-4"></span>5.8 Attribut

Spalte einer Tabelle

#### <span id="page-13-5"></span>5.9 Relationenschema [Intension]

Beschreibung einer Relation (Intension)

#### <span id="page-13-6"></span>5.10 Entity-Begriffe

#### <span id="page-13-7"></span>5.10.1 Entity

- Eigenständige Existenz
- Identifizierbar (= unterscheidbar)
- Beschreibbar (Merkmale, Attribute)
- Relevant (für die Anwendungswelt)

#### <span id="page-13-8"></span>5.10.2 Entity-Set [ Extension ]

Die Menge der Entities, die zu einem Entity-Typ gehören ist die Extension dieses Typs.

### <span id="page-13-9"></span>5.10.3 Entity-Typ [ Intension ]

Beschreibung (Schema) einer Menge von Entities mit den gleichen Attributen

#### <span id="page-13-10"></span>5.11 Attribute

#### <span id="page-13-11"></span>5.11.1 Schlüsselkandidat

Attribut oder Attributkombination, die ein Tupel eindeutig identifiziert (hiervon können mehrere pro Relation existieren)

#### <span id="page-14-0"></span>5.11.2 Primärschlüssel

Genau ein ausgewählter, kürzester Schlüsselkandidat

#### <span id="page-14-1"></span>5.11.3 Fremdschlüssel

Attribut, das auf einen Schlüsselkandidaten verweist

#### <span id="page-14-2"></span>5.12 Referenzielle Integrität

Jeder Fremdschlüsselwert muss auch tatsächlich als Primärschlüsselwert vorkommen. Kein Verweis darf ins Leere gehen! Es muss dem DBS explizit bekannt gemacht werden, so dass die Existenz des Primärschlüsselwerts bei Änderungen überprüft werden kann.

## <span id="page-15-0"></span>6 Mapping

Mapping allgemein:

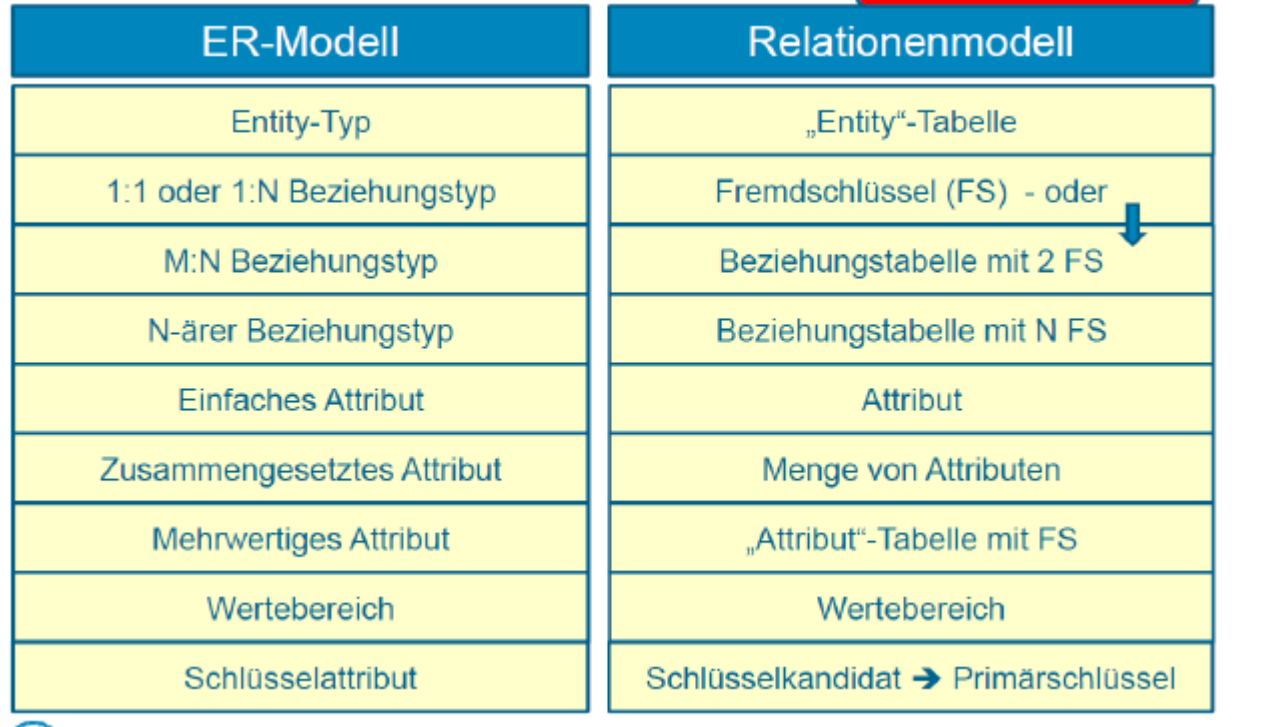

Mapping von Klassenhierachien:

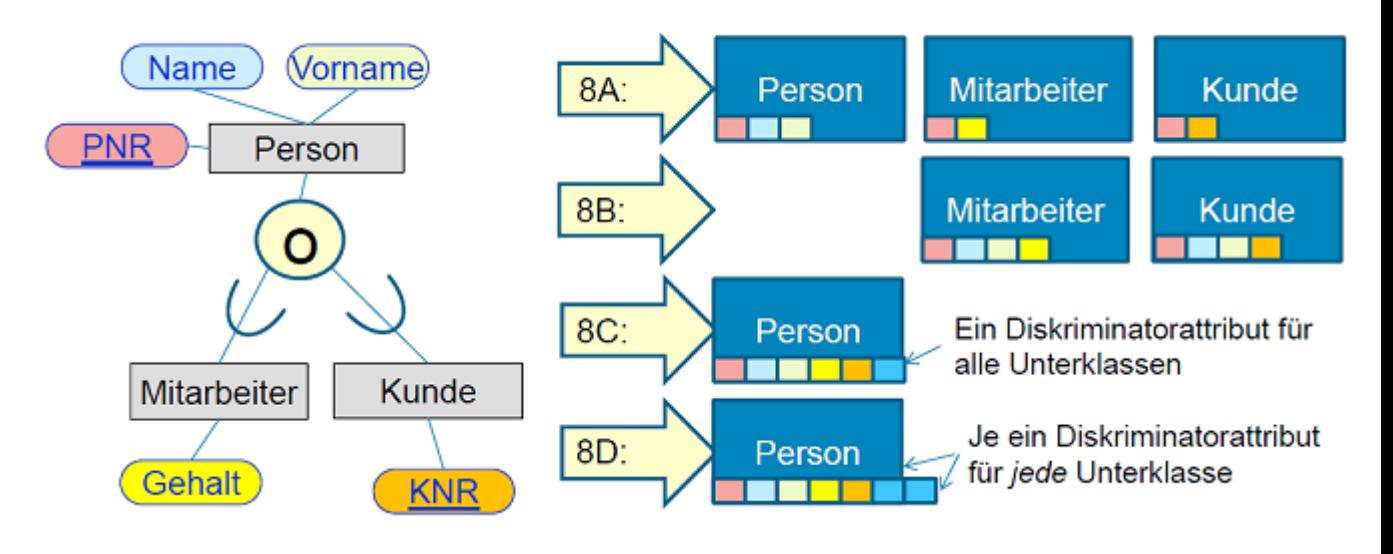

## <span id="page-16-0"></span>7 Anomalien

Typen von Anomalien:

- Einfüge-Anomalie: Liegt ein fehlerhaftes Datenbankdesign vor, kann es bei der Einfüge-Anomalie passieren das Daten gar nicht gespeichert/angenommen werden, wenn beispielsweise für den Primärschlüssel kein Wert eingegeben wird, oder es führt bei einer nicht vollständigen Eingabe von Daten zu Inkonsistenz.
- Lösch-Anomalie: Bei der Löschanomalie kann es passieren, dass man durch das bewusste Löschen eines Datensatzes, unbewusst Informationen verliert, die man später wieder gebraucht hätte.
- Änderungs-Anomalie: Bei der Änderungs-Anomalie oder auch Aktualisierungs-Anomalie genannt, werden gleiche Attribute eines Datensatzes nicht automatisch geändert. So entsteht eine Inkonsistenz der Daten. Man muss per Hand alle Einträge mühsam aktualisiern, es darf kein Fehler unterlaufen ansonsten führt es zur Inkonsistenz.

### <span id="page-17-0"></span>8 Normalformen

#### <span id="page-17-1"></span>8.1 Ziel

Unter Normalisierung eines relationalen Datenschemas (Tabellenstruktur) versteht man die Aufteilung von Attributen (Tabellenspalten) in mehrere Relationen (Tabellen) gemäß den Normalisierungsregeln (s. u.), sodass eine Form entsteht, die keine vermeidbaren Redundanzen mehr enthält.

Ein konzeptionelles Schema, das Datenredundanzen enthält, kann dazu führen, dass bei Änderungen der damit realisierten Datenbank die mehrfach enthaltenen Daten nicht konsistent, sondern nur teilweise und unvollständig geändert werden, womit sie obsolet oder widersprüchlich werden können. Man sagt auch, dass Anomalien auftreten können. Zudem belegt mehrfache Speicherung derselben Daten unnötig Speicherplatz. (Wikipedia)

#### <span id="page-17-2"></span>8.2 1.NF

Eine Tabelle ist in erster Normalform (1NF) wenn sie nur atomare Attributwerte besitzt, d.h. pro Datenfeld darf nur maximal ein Wert enthalten sein. Es gibt zwei Arten zusammengesetzte Attribute/Mehrfachattribute zu beseitigen:

• Das Mehrfachattribut wird innerhalb des Datensatzes in mehrere Einfachattribute zerlegt, d.h. der Datensatz erhält mehr Attribute. (info-wsf.de) Beispiel:

Adresse wird zu Postleitzahl, Stadt, Straße und Hausnummer zerlegt.

• Wenn das Mehrfachattribut eine Liste von typgleichen Daten enthält, wird jedem Wert der Liste eine eigener Datensatz zugeordnet. (info-wsf.de) Beispiel:

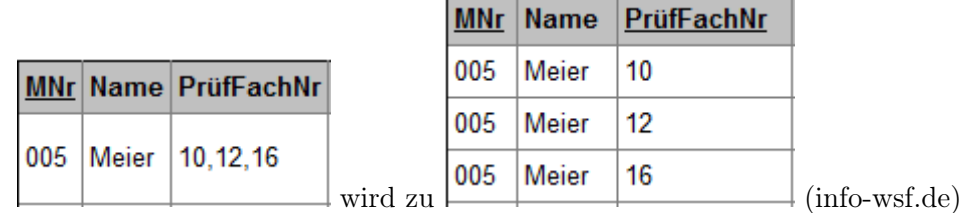

#### <span id="page-17-3"></span>8.3 2.NF

Eine Tabelle ist in zweiter Normalform (2NF) wenn sie in erster Normalform ist und alle Nicht-Schlüsselattribute voll funktional von jedem Schlüsselkandidaten abhängen. In anderen Worten ausgedrückt:

Eine Relation ist in der zweiten Normalform (2.NF), wenn sie sich in der 1.NF befindet und jedes nicht zum Primärschlüssel gehörige Attribut voll von diesem abhängig ist. (info-wsf.de)

Beispiel:

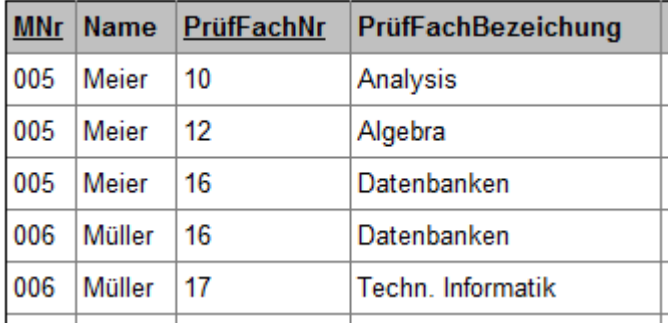

wird zu

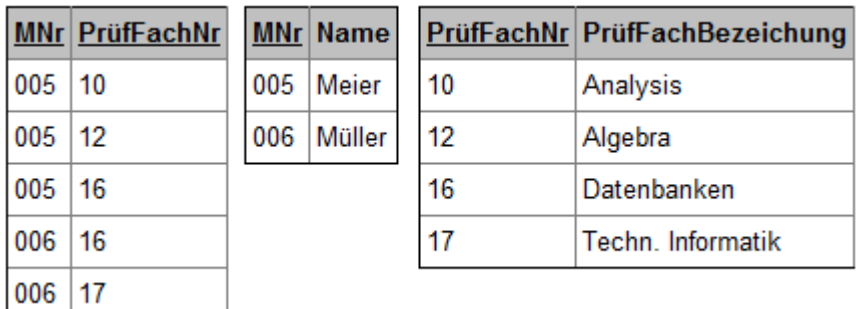

Der Primärschlüssel der Relation ist MNr und PrüfFachNr. Da weder der Name des Studenten noch die Bezeichnung des Prüfungsfachs voll vom Primärschlüssel abhängig sind, müssen diese in andere Relationen überführt werden. (info-wsf.de)

#### <span id="page-18-0"></span>8.4 3.NF

Eine Tabelle ist in dritter Normalform (3NF) wenn kein Nicht-Schlüsselattribut transitiv abhängig von einem Schlüsselkandidaten ist

In anderen Worten ausgedrückt:

Eine Relation befindet sich dann in der dritten Normalform (3.NF), wenn sie sich in der 1.NF und in der 2.NF befindet und wenn alle Nichtschlüssel-Attribute ausschließlich vom Primärschlüssel funktional abhängig sind, und nicht transitiv über ein Nichtschlüssel-Attribut. (info-wsf.de)

Beispiel:

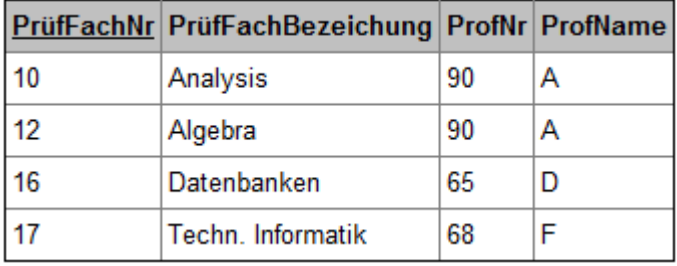

wird zu

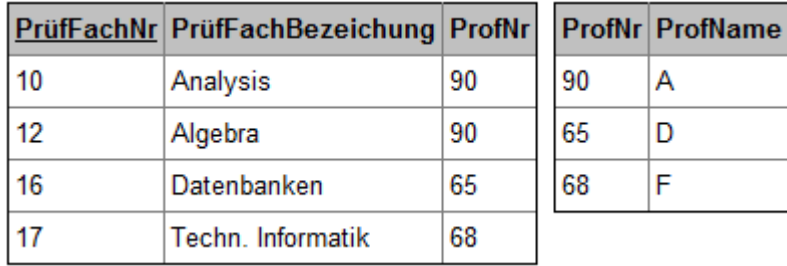

Es fällt auf, dass das Attribut ProfName mehrmals vorkommt, obwohl mit ProfNr der Name des Professors schon gegeben wäre. Diese Redundanzen von Attributen, die nicht zum Primärschlüssel gehören, beseitigt die Überführung in die 3. Normalform. (infowsf.de)

#### <span id="page-19-0"></span>8.5 BCNF

Eine Tabelle ist in Boyce-Codd Normalform (BCNF), wenn jede Determinante einer FA ein Superschlüssel ist

bzw.

Eine Relation ist in Boyce-Codd-Normalform (BCNF), wenn jedes determinierende Attribut zugleich Schlüsselkandidat ist. (info-wsf.de)

Beispiel:

Belegung (KursNr, KursBez, SNr, Note)

In der Relation Belegung liegen folgende funktionale Abhängigkeiten vor:

 $\{KursNr\} \rightarrow \{KursBez\}$  $\{KursBez\} \rightarrow \{KursNr\}$  $\{KursNr, SNr\} \rightarrow \{Note\}$ 

 $\{KursBez, SNr\} \rightarrow \{Note\}$ 

Schlüsselkandidaten sind nur die Kombinationen KursNr, SNr und KursBez, SNr. Ein Schlüsselkandidat KursNr, KursBez, SNr ist nicht möglich, da damit die 2.NF nicht erfüllt wäre.

Damit ist aber die BCNF nicht erfüllt, da es Determinanten gibt, die keine Schlüsselkandidaten sind, nämlich KursNr bzw. KursBez. Um auch hier BCNF zu erreichen, muss wiederum eine Zerlegung durchgeführt werden, so dass eine derjenigen Determinanten, die nicht Schlüsselkandidaten sind, in eine neue Relation ausgelagert wird. Belegung (KursNr, SNr, Note) Kurs (KursNr, KursBez)

Die Untersuchung, ob sich eine Relation in BCNF befindet, macht nur Sinn, wenn die Relation zusammengesetzte Primärschlüssel besitzen, ansonsten ist die BCNF gleichzusetzen mit der 3.NF. Daher kann die Relation Belegung aus dem Beispiel auch durch die Einführung eines Attributes BNr als Primärschlüssel in die BCNF umgewandelt werden. (info-wsf.de)

#### <span id="page-20-0"></span>8.6 4.NF

Eine Tabelle R ist in vierter Normalform (4NF), wenn für jede nicht-triviale Mehrwertige Abhängigkeit  $X \rightarrow \rightarrow A$  in R gilt: X ist Superschlüssel von R Superschlüssel: Jede Obermenge eines Schlüsselkandidaten ist ein Superschlüssel

Wann ist eine Relation nicht in 4NF ?

4 Kriterien:

- Die Tabelle muß mindestens drei Attribute haben
- A bestimmt mehrere Werte von B
- A bestimmt mehrere Werte von C
- B und C sind unabhängig voneinander

Auflösung der Redundanz:

- Jedes mehrwertig abhängige Attribut
- in eine eigene Tabelle extrahieren

## <span id="page-21-0"></span>9 ORACLE SQL

#### <span id="page-21-1"></span>9.1 Create

CREATE TABLE inventory ( id INT PRIMARY KEY, product VARCHAR(50) UNIQUE, quantity INT, price DECIMAL(18,2) );

#### <span id="page-21-2"></span>9.2 Queries

– Inserts data into a SQL Database/Table INSERT INTO orders (customer,day\_of\_order,product, quantity) VALUES('Tizag','8/1/08','Pen',4);

– Selects data from a SQL Database/Table SELECT \* FROM orders;

– Updates data in a Database/Table UPDATE orders SET quantity  $=$  '6' WHERE  $id = '1'$ 

#### <span id="page-21-3"></span>9.3 Weiterführendes

#### <span id="page-21-4"></span>9.3.1 Constraints

Definition von Integritätsbedingungen zur Begrenzung des Wertebereiches einzelner oder mehrerer Attribute. Constraints sind Tabellen und Spalten zuzuordnen. Typen von Constraints:

- NOT NULL Spalte muß stets gefüllt sein.
- UNIQUE Spalte oder Spaltenkombination ist eindeutig.
- PRIMARY KEY Spalte oder Spaltenkombination ist Primärschlüssel.

• FOREIGN KEY

Spalte oder Spaltenkombination muß in einer separaten Tabelle als Schlüssel vorhanden sein.

- ON DELETE CASCADE Löschen eines Datensatzes führt zum kaskadierenden Löschen der, über foreign key constraints verbundenen, Datensätze.
- CHECK Boolscher Ausdruck ist wahr

Beispiel:

```
CREATE TABLE Persons(
P_Id int NOT NULL,
LastName varchar(255) NOT NULL,
FirstName varchar(255),
Address varchar(255),
City varchar(255),
CONSTRAINT chk_Person CHECK (P_Id>0 AND City='Sandnes')
\,:
```
(w3schools.com)

#### <span id="page-22-0"></span>9.3.2 Trigger

http://de.wikibooks.org/wiki/Einführung\_in\_SQL:\_Trigger

#### <span id="page-22-1"></span>9.3.3 Top-N-Queries

# <sup>6</sup> Ermittle die TOP(10) der Spitzenverdiener für jede Abteilung und gib den Rang und den Namen aus

(NB: Alle Angestellten haben unterschiedliches Gehalt!)

```
select
           P. ANr, count (*) as Rang, P. Name
           Pers P, Pers A
from
where
           P.ANr = A.ANr and P.Gehalt \leq A.Gehaltgroup by
           P.PNr, P.Name, P.ANr
           count (*) <= 10
having
```
#### <span id="page-23-0"></span>9.3.4 Assertions

```
create assertion totaleteilnahme check(not exists
(
  select MuseumsID from Museum WHERE
  MuseumsID NOT IN (select befindet_sich_in from Kunstwerk)
)
```
#### <span id="page-23-1"></span>9.4 Join-Arten

Grundsätzliche Syntax: SELECT <spaltenliste> FROM <linke tabelle> [<join-typ>] JOIN <rechte tabelle> ON <bedingung>

- Mit einem LEFT JOIN erhält man alle Datensätze der linken Tabelle, ergänzt durch passende Angaben aus der rechten Tabelle.
- Mit einem RIGHT JOIN erhält man alle Datensätze der rechten Tabelle, ergänzt durch passende Angaben aus der linken Tabelle. übernommen, die nach der Verknüpfungsbedingung passen.
- Mit einem FULL JOIN erhält man alle Datensätze beider Tabellen, wenn möglich ergänzt durch passende Angaben aus der jeweils anderen Tabelle.

## <span id="page-24-0"></span>10 XML

#### <span id="page-24-1"></span>10.1 Prolog

Der Prolog beginnt mit  $\langle$ ?xml version="1.0" und endet mit  $?$ Erweiterter Prolog:  $\langle$  2xml version="1.0"encoding="ISO-8859-1"standalone="yes"?>

#### <span id="page-24-2"></span>10.2 Element-/Attributdefinition

Beispiele zur Elementdefinition: <!ELEMENT Personalien (Vorname+, Nachname)> <!ELEMENT Anschrift (((Strasse, Hausnr?) | Postfach), PLZ, Ort)> <!ELEMENT Vorname (#PCDATA)> <!ELEMENT Nachname (#PCDATA)>

Inhaltsmodell kann sein:

- EMPTY
- ANY
- $\bullet$  (#PCDATA)
- Kindelemente
- gemischt

<!ATTLIST Elementname Attributname Typ Attributbedingungen Attributname Typ Attributbedingungen ... >

Attributbedingungen:

- $\bullet \#$  REQUIRED
- $\bullet$  # IMPLIED
- $\#$  FIXED "Vorbelegung"

Attributtypen können sein:

- CDATA Zeichenkette
- ID Identifikationstyp (Werte müssen im Dokument eindeutig sein)
- IDREF Referenztyp (Verweis auf IDs)
- IDREFS Menge von Verweisen
- NMTOKEN Name Token (Zeichenkette in der nur bestimmte Zeichen zugelassen sind)
- NMTOKENS Menge von Token

#### <span id="page-25-0"></span>10.3 Beispiel

```
<?xml version='1.0' encoding="ISO-8859-1" standalone="no"?>
 <!DOCTYPE adresse SYSTEM "adresse.dtd">
\langleadresse\rangle\rm <einzeladresse><name>Müller</name>
          <vorn>Lieschen</vorn>
          <strasse>Nirgendwostr. 10</strasse>
          <plz>10000</plz>
          <ort>Nirgendwo</ort>
          <tel art="priv">00000/12345</tel>
          <tel art="off">00000/54321</tel>
     \langleeinzeladresse>\leqeinzeladresse><name>Maier</name>
          <vorn>Lieschen</vorn>
          <strasse>Brunnenstr. 12</strasse>
          <plz>34500</plz>
          <ort>Nirgendwo</ort>
          <tel art="priv">03030/11145</tel>
          <tel art="off">03330/55521</tel>
     \langleeinzeladresse>\leqeinzeladresse><name>Maurer</name>
          <vorn>Hendrik</vorn>
          <strasse>Nirgendwostr. 14</strasse>
          <plz>10000</plz>
          <ort>Nirgendwo</ort>
          <tel art="priv">1234/12445</tel>
          <tel art="off">1234/44441</tel>
     \langleeinzeladresse>
```
 $\langle$ adresse $>$ 

#### <span id="page-25-1"></span>10.4 XPath

Die XML Path Language (XPath) ist eine vom W3-Konsortium entwickelte Abfragesprache, um Teile eines XML-Dokumentes zu adressieren und auszuwerten. XPath dient als Grundlage einer Reihe weiterer Standards wie XSLT, XPointer und XQuery. (Wikipedia)

## <span id="page-26-0"></span>10.4.1 Allgemein

(Siehe Beispieldaten oben) XPath-Ausdruck: /adresse/einzeladresse/name Ergebnis:

 $<\!\!name\!\!>\!\!Müller\!\!>\!\!/name\!\!>\!\! ,<\!\!name\!\!>\!\!Maire\!\!>\!\!Mame\!\!>\!\! ,<\!\!name\!\!>\!\!name\!\!>\!\!Mame\!\!>\!\!Mame\!\!>\!\!$ 

<span id="page-27-0"></span>10.4.2 Prädikate

## <sup><sup>6</sup></sup> Prädikate

- Ausdrücke in eckigen Klammern zur genaueren Spezifikation
- **Beispiel:**

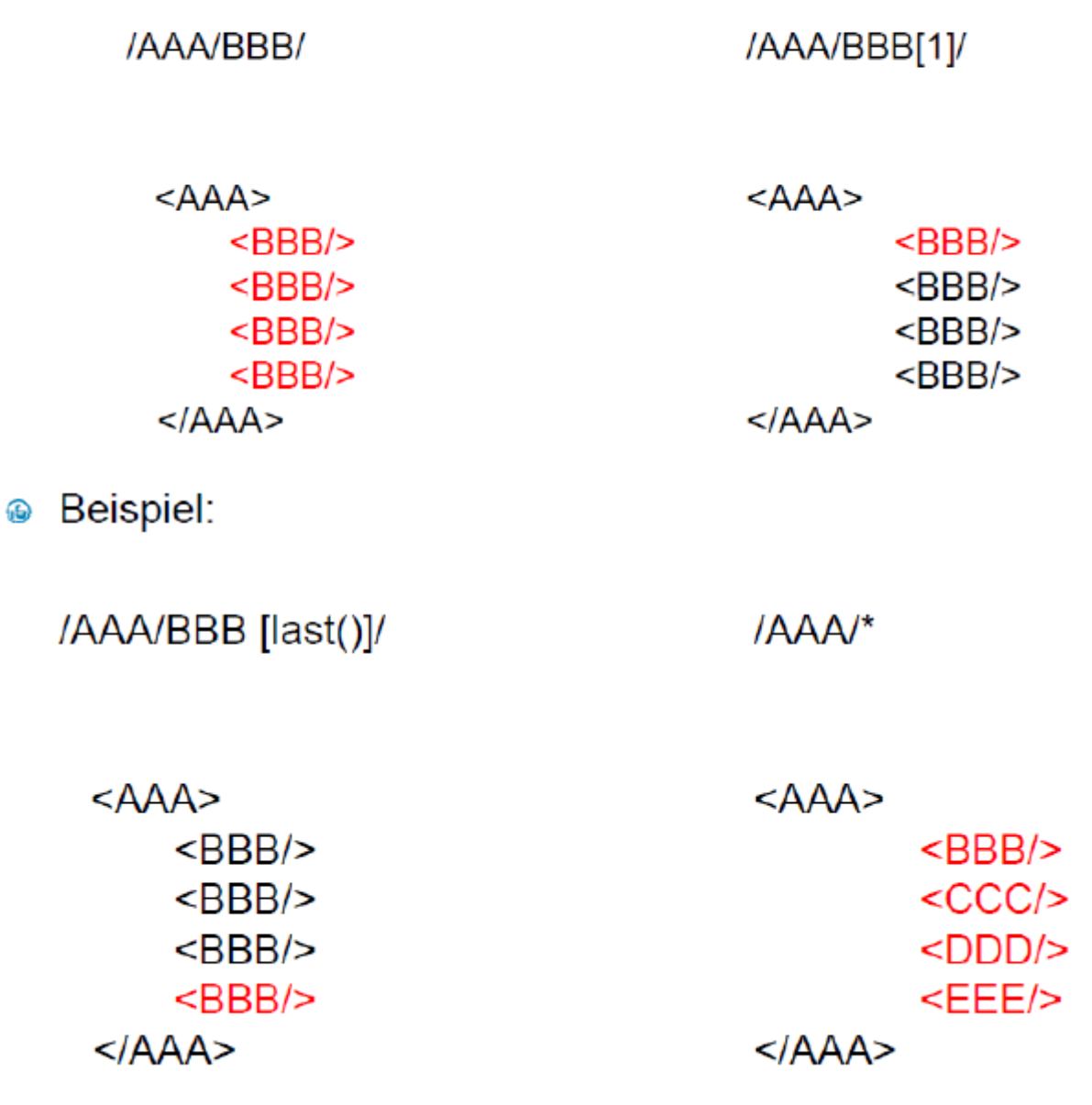

# Hierarchieunabhänigige Knoten-Lokalisierung

**Beispiel: //BBB** 

```
<AAA\geq<BBB/<CCC\ge<BBB/<DDD><BBB/</DDD><CCC><DDD><BBB/<BBB/</DDD>
   </CCC></AAA>
```
#### <span id="page-28-0"></span>10.5 DTD

Eine Dokumenttypdefinition (englisch Document Type Definition, DTD, auch Schema-Definition oder DOCTYPE) ist ein Satz an Regeln, der benutzt wird, um Dokumente eines bestimmten Typs zu deklarieren. Ein Dokumenttyp ist dabei eine Klasse ähnlicher Dokumente, wie beispielsweise Telefonbücher oder Inventurdatensätze.

### 10.6 XML vs DTD

Vorteile von XML-Schema gegenüber DTD DTD:

- haben einen stark eingegrenzten Typvorrat
- unterstützen keine Namensräume (PCDATA)

XML-Schema:

- verfügt über objektorientierte Konzepte
- $\bullet\,$ ist leicht erweiterbar
- unterstützt die Verwendung von Namensräumen
- umfangreiche Datenprüfungen
- $\bullet\,$  hat den vordefinierten Datentyp "date"

## <span id="page-30-0"></span>11 Data Warehouse

#### <span id="page-30-1"></span>11.1 Definition

unter dem Datawarehouse versteht man eine Datenbank, in der aus unterschiedlichen Quellen Daten geladen werden, die die Quelle für die Berichte und Analysen darstellen. Den Vorgang des Befüllens der Datawarehouse Datenbank nennt man den ETL-Prozess. Bei diesem Prozess wird zusätzlich auch noch sichergestellt, dass die Daten in sich konsistent sind und performant abgefragt werden können. (instantolap.de)

### <span id="page-30-2"></span>11.2 OLAP - OLTP

#### OLAP (Online Analytical Processing)

OLAP-Datenbanken (Online Analytical Processing) ermöglichen Business Intelligence-Abfragen. OLAP ist eine Datenbanktechnologie, die nicht für die Verarbeitung von Transaktionen, sondern für die Abfrage und Berichtserstellung optimiert wurde. Die Quelle für OLAP stellen OLTP-Datenbanken (Online Transactional Processing) dar, die meist in Data Warehouses gespeichert sind. OLAP-Daten sind von diesen herkömmlichen Daten abgeleitet und werden in Strukturen aggregiert, die eine anspruchsvolle Analyse zulassen. OLAP-Daten sind zudem hierarchisch organisiert und nicht in Tabellen, sondern in Cubes gespeichert. Es handelt sich um eine hoch entwickelte Technologie, die mithilfe von mehrdimensionalen Strukturen schnellen Zugriff auf Daten für die Analyse ermöglicht. (office.microsoft.com)

#### OLTP (Online-Transaction-Processing)

Mit OLTP (Online-Transaction-Processing, auf Deutsch manchmal mit Online-Transaktionsverarbeitung übersetzt) bezeichnet man in IT Systemen eine unmittelbare, direkte Verarbeitung von Benutzeraktivitäten. Der Benutzer/Client ist direkt (online) mit dem System verbunden, und seine Eingaben werden sofort verarbeitet. OLTP Anwendungen verarbeiten die Transaktionen aus den operativen Geschäftsfällen und stellen daher hohe Anforderungen bezüglich Verfügbarkeit und Reaktionszeiten an das dem System zugrundeliegende Datenbanksystem. Hingegen sind die einzelnen Verarbeitungsschritte typischerweise kurz und von geringer Komplexität. Ein Großteil der Web-Applikationen, aber auch viele Back-Office Anwendungen (z.B. ERP Systeme) sind OLTP Systeme oder haben zumindest wesentliche OLTP Komponenten. (db-engines.com)

#### <span id="page-30-3"></span>11.3 Kennzahlen

Hierbei handelt es sich um die Fakten, die analysiert werden sollen, wie z.B. Umsatz, verkaufte Menge, Kosten, Gewinn, etc. (instantolap.de)

#### <span id="page-30-4"></span>11.4 Relationenmodell

- Nützlich in beliebigen Domänen
- Manchmal etwas kompliziert in der Anwendung

#### <span id="page-31-0"></span>11.5 Multidimensionales Datenmodell

• Nur nützlich für analytische Anwendungen, für diese aber sehr mächtig

#### <span id="page-31-1"></span>11.5.1 Daten

Mikro-Daten

- Einzelne Observationen / beschreiben Elementarereignisse
- Ergebnis der Ladephase
- Basisdaten

Makro-Daten

- Aggregierte Daten für die Datenanalyse
- Ergebnis der Auswertungsphase data warehouse, data mart

#### Meta-Daten

- Beschreibungsdaten
- Beschreiben die Eigenschaften von Mikro-Daten und Makro-Daten
- Beschreiben auch den Entstehungsprozess

#### <span id="page-31-2"></span>11.6 Operationen

#### <span id="page-31-3"></span>11.6.1 Slicing und Dicing

Slicing:

• Bei dem Slicen wird aus dem OLAP-Würfel eine Scheibe "herausgeschnitten". Z.B. das Produkt A über den gesamten Zeitraum und über alle Länder. Die Scheibe ist eine Teilmenge des OLAP-Würfels in einer Dimension auf einen festen Wert eingeschränkt.

Dicing:

• Dicing: Gleichzeitige Slicing-Vorgänge in unterschiedlichen Dimensionen. Hierbei wird ein kleinerer Würfel erzeugt, der einen Teilbereich des Gesamtwürfels enthält. –> Herausschneiden eines kleineren Würfels.

(instantolap.de)

#### <span id="page-32-0"></span>11.6.2 Drill Down

Drill-Down:

• Die Drill-Down Funktionalität wird genutzt um Analysen schrittweise noch zu verfeinern. Im oberen Beispiel könnte von dem Land noch auf die Region bis hin zur Stadt "Hineingezoomt" werden.

(instantolap.de)

#### <span id="page-32-1"></span>11.6.3 Drill-Up/Roll-Up

Drill-Up/Roll-Up:

• Gegenoperation zu Drill-Down; Hierbei handelt es sich um das verdichten der Kennzahlen von der untersten Hierarchieebene schrittweise bis hin zur obersten Ebene zu aggregieren.

(instantolap.de)

#### <span id="page-32-2"></span>11.6.4 Drill-Across

- Verknüpfung mehrerer Datenwürfel mit gemeinsamen Dimensionen
- Binäre Operationen zwischen mehreren Datenwürfeln: "Cubic Join"

Beispiel: Verkäufe \* Preis = Umsatz

#### <span id="page-32-3"></span>11.6.5 Drill-Through

- Beim Drill-down ist bei der feinsten Granularität einer Dimension Schluss
- Drill-through: Wechsel zu den Originaldaten

#### <span id="page-32-4"></span>11.6.6 Pivotierung

- Wechsel der Darstellung in einer Pivottabelle
- Entspricht Drehen des Würfels
- Operation Bestandteil der Präsentationsschicht nicht Datenmodells

#### <span id="page-33-0"></span>11.6.7 Aggregationen

Zusammenfassen mehrerer Zellen Operationen zur Aggregation

- Standard: SUM, AVG, MIN, MAX, COUNT
- Ordnungsbasierte Aggregation: cumulating, ranking (Top(N))

#### Problem

- Nicht alle Funktionen sind summierbar (Median, Standardabweichung)
- Unter Umständen dürfen selbst einfache Aggregationsfunktionen (SUM, AVG, MIN, MAX, COUNT, ...) nicht angewendet werden –> Anwendungssemantik!

#### <span id="page-33-1"></span>11.7 Darstellungsmöglichkeiten

#### <span id="page-33-2"></span>11.7.1 Multidimensional

- $\bullet$  + Straightforward
- - Dünnbesetztheit: In typischen Datenwürfeln sind weniger als 5% der Zellen besetzt!
- - Skalierbarkeit: Multidimensionale Arrays mit mehreren hundert GB Daten sind nicht einfach abzuspeichern!

#### <span id="page-33-3"></span>11.7.2 Relational

- + Skalierbare, ausgereifte Technologie
- - mangelnde Unterstützung an Operatoren
- - Relationale Datenbanken sind für OLTP und nicht für OLAP konzipiert
- - Teilweise schlechtere Performance

#### <span id="page-33-4"></span>11.7.3 Hybrid

- + Vorteile beider Varianten
- - Komplexität

## <span id="page-34-0"></span>11.8 ROLAP - Relationale Abbildung

#### <span id="page-34-1"></span>11.8.1 Star Schema & Snowflake Schema

Das Schneeflockenschema ist eine Weiterführung des Sternschemas, das beim OLAP und Data-Warehousing eingesetzt wird. Beim Sternschema liegen die Dimensionstabellen denormalisiert vor, was eine bessere Verarbeitungsgeschwindigkeit zu Lasten der Datenintegrität und des Speicherplatzes mit sich bringt. Im Gegensatz dazu werden beim Schneeflockenschema die einzelnen Dimensionstabellen verfeinert, indem sie klassifiziert oder normalisiert werden. Durch diese Weiterverzweigung des Datenmodells entsteht die Form einer Schneeflocke, woher die Bezeichnung dieses Entwurfsmusters stammt.

- à. **Star Schema** 
	- Eine Tabelle für iede Dimension

#### **Snowflake Schema** Ì.

- Normalisierung der Dimensionstabellen
- Viele Tabellen je Dimension (genaugenommen: eine Tabelle je Klassifikationsstufe)

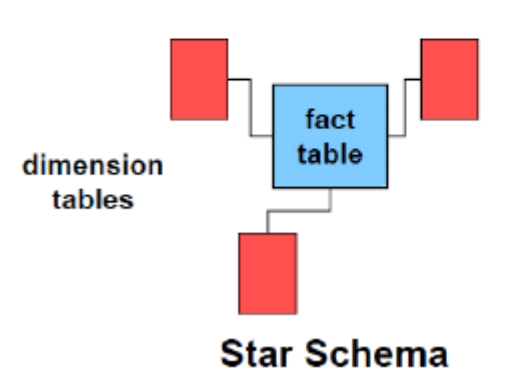

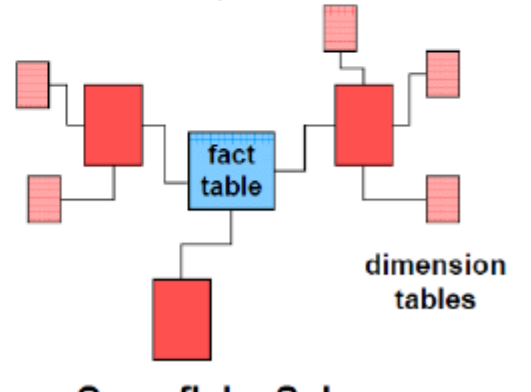

**Snowflake Schema** 

### <span id="page-35-0"></span>12 UML

### <span id="page-35-1"></span>12.1 Andwendungsfalldiagramm

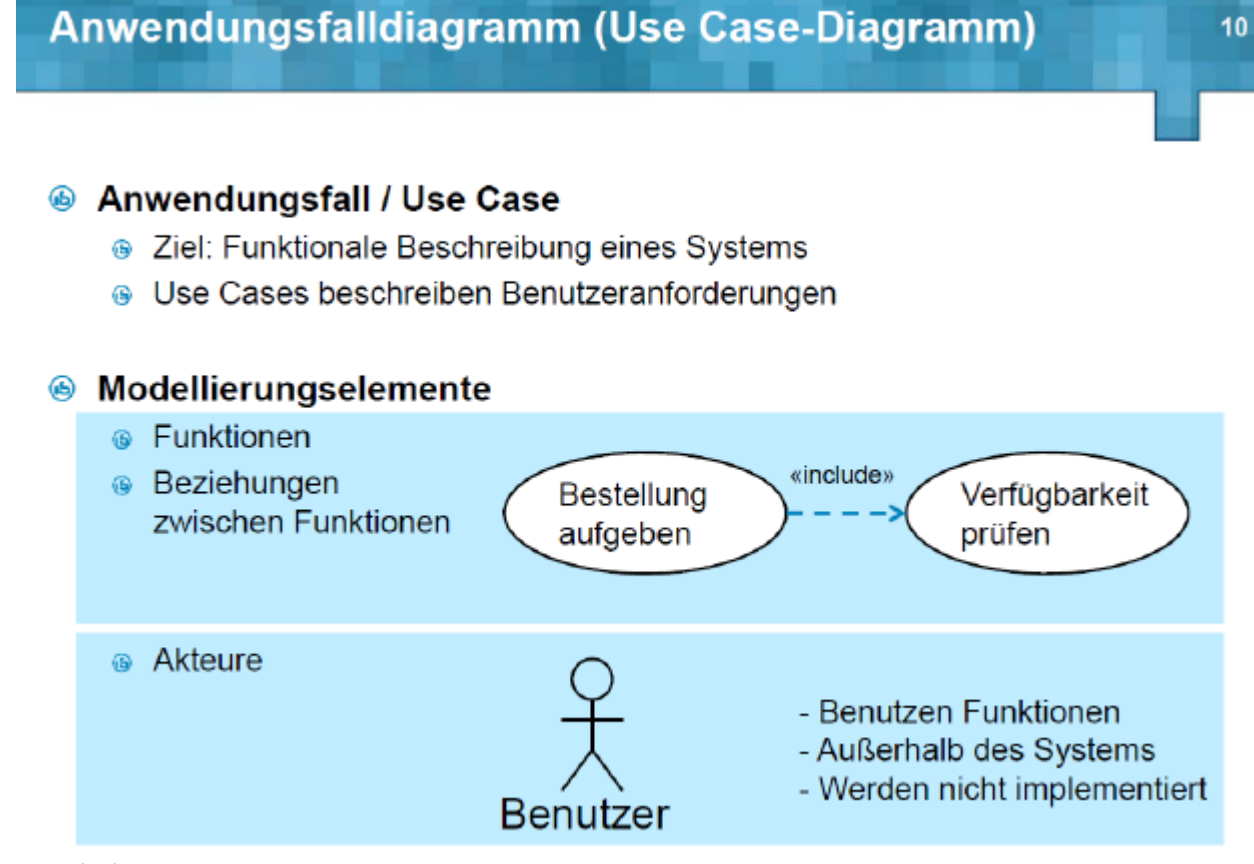

« include »

- auch: «benutzt»
- Eine Teilfunktion (Use Case) wird in mehreren anderen Funktionen (Use Cases) wiederverwendet
- Funktionale Dekomposition

#### « extend»

Vorgehen für «extend»-Beziehungen:

- Auch «erweitert»
- Variation des normalen Verhaltens
- Behandlung von Ausnahmefällen

## Abstrakter Anwendungsfall

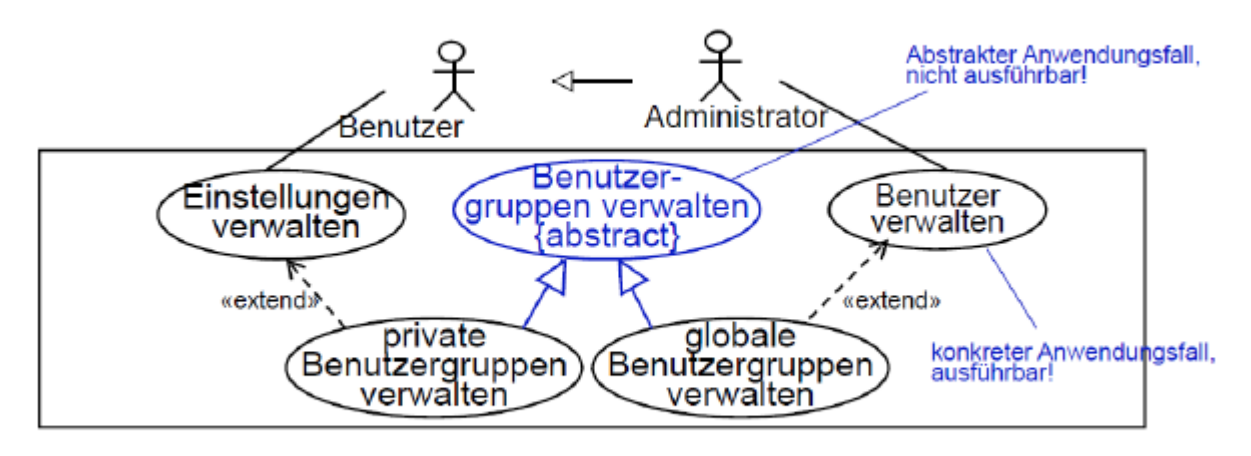

Ziel: Wiederverwendbarkeit eines gemeinsamen Verhaltens

#### <span id="page-36-0"></span>12.2 Aktivitätsdiagramm

Aktionsknoten:

- Repräsentieren vordefinierte UML-Aktionen
- Empfangen Eingaben
- Produzieren Aktion
- Ausgaben für andere Knoten

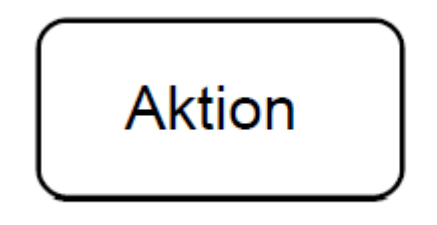

Kontrollknoten:

- Steuern Aktivitätsabläufe
- Festlegung von Start und Ende einer gesamten Aktivität

# Kontrollknoten

- <sup>®</sup> Initialknoten:
	- <sup>●</sup> kennzeichnet Beginn eines Aktivitätsablaufs ●
- Aktivitätsendknoten:
	- · beendet alle Abläufe einer Aktivität ⊙ («Fisheye»)
- Ablaufendknoten:
	- ⊕ beendet nur einen bestimmten Ablauf einer Aktivität ⊗

# Kontrollknoten...

- <sup>6</sup> Entscheidungsknoten:
	- Abhängig von einer Bedingung wird ein Ausgangspfad gewählt
- <sup>®</sup> Vereinigungsknoten:
	- @ Führt alternative Pfade zusammen
- **E** Parallelisierungsknoten:
	- **B** Parallele Verzweigung

# <sup>6</sup> Synchronisierungsknoten:

**& Zusammenführung paralleler Pfade** 

Objektknoten:

• Ein- und Ausgabeparameter (d.h. Bindeglied zwischen Verhaltensmodellierung Aktivitätsdiagramm) und Strukturmodellierung

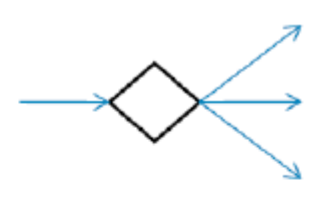

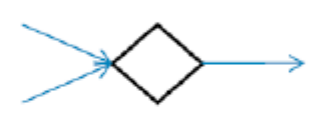

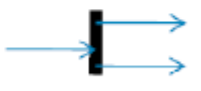

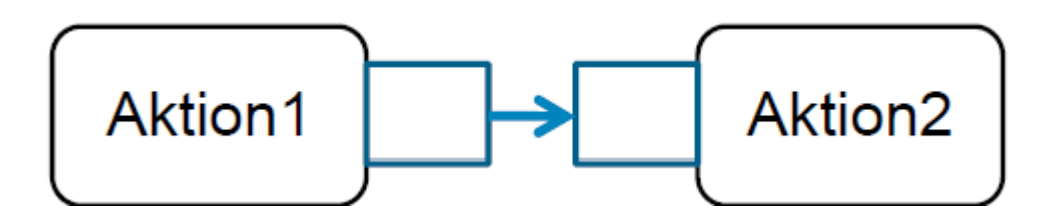

### 12.3 Sequenzdiagramm

## <span id="page-40-0"></span>12.3.1 Grundlagen

## **Beispiel**

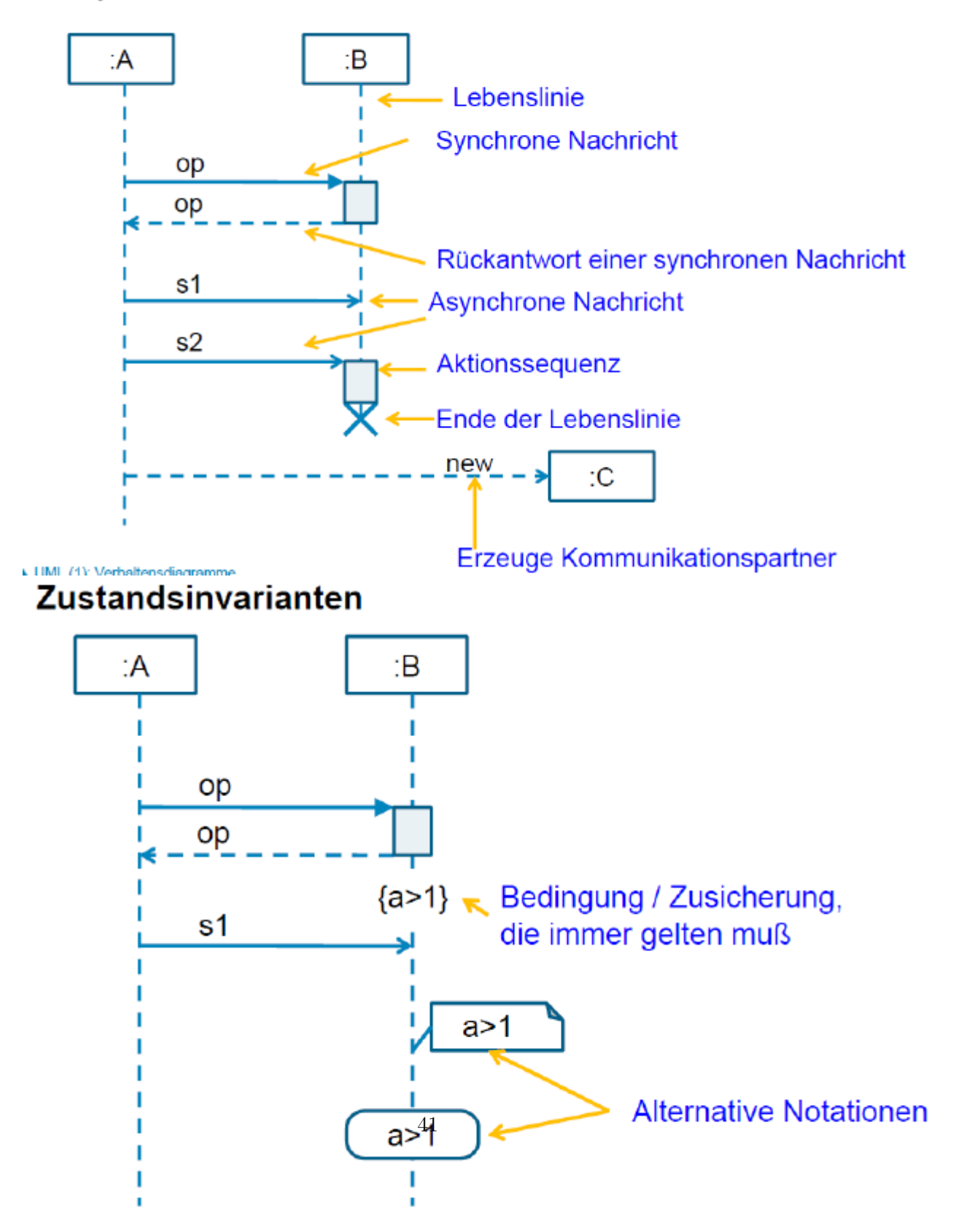

#### 12.3.2 Operatoren

⊛ opt

## Operatoren für kombinierte Fragmente

### <sup>®</sup> Verzweigungen und Schleifen

Alternative Interaktionen ⊛ alt 2 oder mehr Operanden

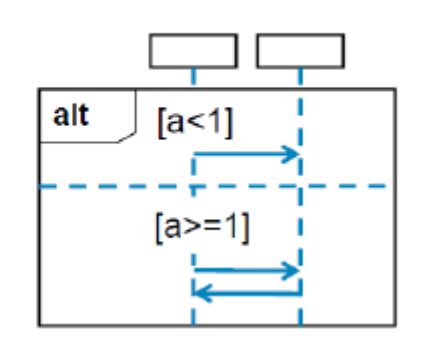

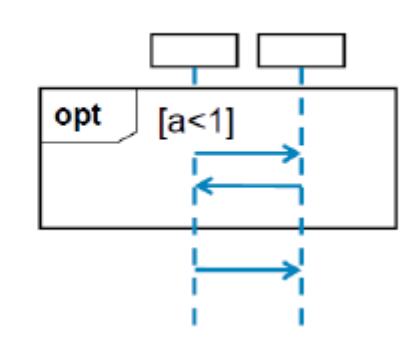

## Operatoren für kombinierte Fragmente

Optionale Interaktionen

# <sup>®</sup> Verzweigungen und Schleifen la break Ausnahme Interaktionen break  $[a<1]$ Nachfolgende Interaktionen werden im Falle des break (a<1) nicht mehr ausgeführt @ loop Iterative Interaktionen Zählergrenzen loop  $(1,*)$  $[a<1]$ Abbruchkriterium

UMI (1) Verhaltensdiagramme

# © Operatoren für kombinierte Fragmente

#### Nebenläufigkeit und Ordnung ⊕

Sequentielle Interaktionen mit schwacher Ordnung **⊕** seq

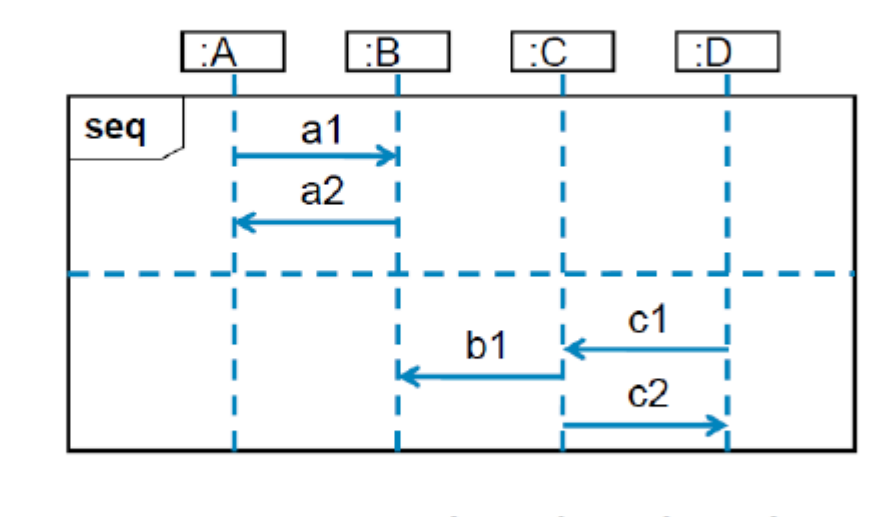

6 Mögliche Traces:

 $a1 \rightarrow a2 \rightarrow c1 \rightarrow b1 \rightarrow c2$ a1  $\rightarrow$  c1  $\rightarrow$  a2  $\rightarrow$  b1  $\rightarrow$  c2 c1  $\rightarrow$  a1  $\rightarrow$  a2  $\rightarrow$  b1  $\rightarrow$  c2

# © Operatoren für kombinierte Fragmente

## **® Nebenläufigkeit und Ordnung**

Nebenläufige Interaktionen ⊕ par

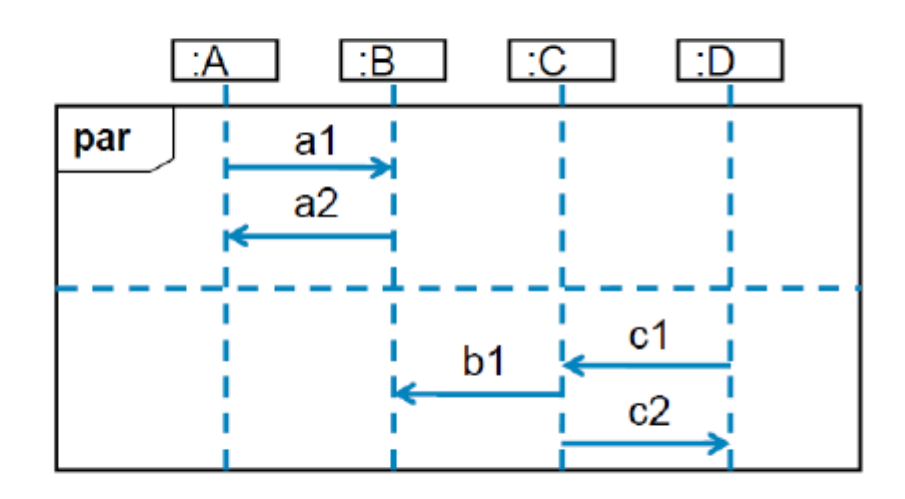

- @ Zulässige Traces z.B:  $c1 \rightarrow b1 \rightarrow c2 \rightarrow a1 \rightarrow a2$  $c1 \rightarrow a1 \rightarrow b1 \rightarrow a2 \rightarrow c2$ 
	- a1  $\rightarrow$  c1  $\rightarrow$  b1  $\rightarrow$  c2  $\rightarrow$  a2

## © Operatoren für kombinierte Fragmente

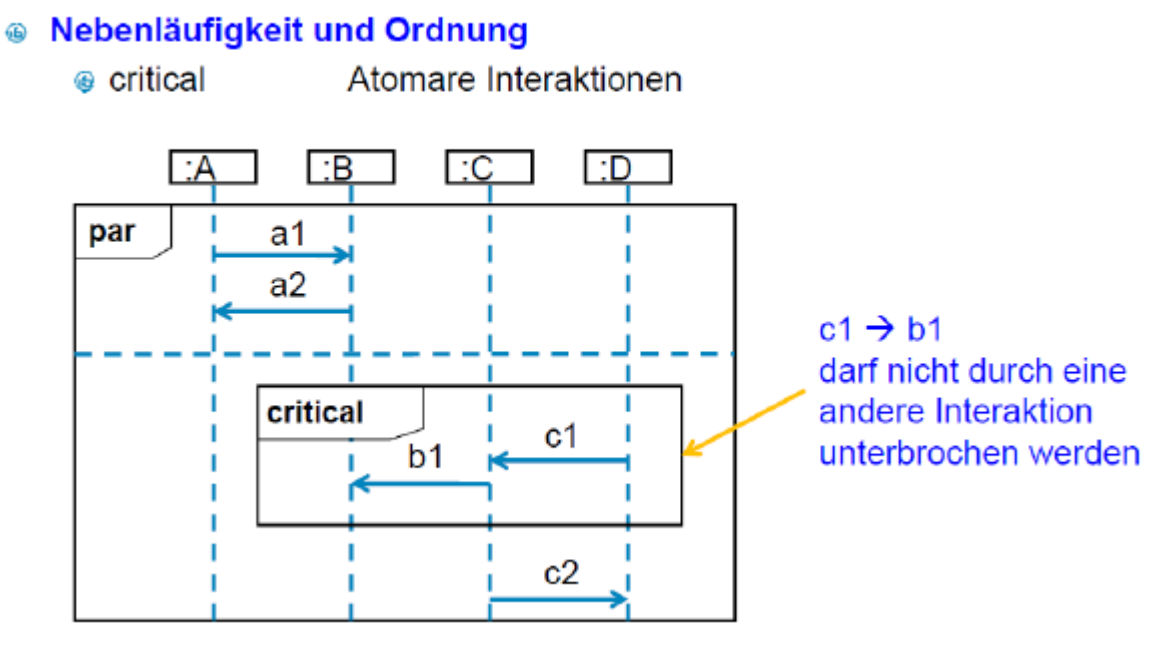

Operatoren für kombinierte Fragmente ignore

- unwichtige Interaktionen
- Interaktionen spielen für die darzustellende Problematik keine Rolle

consider

• wichtige Interaktionen können aber vorkommen Interaktionen für sind die darzustellende Problematik besonders wichtig

neg

- ungültige Interaktionen
- Explizite Modellierung eines ungültigen Interaktionsablaufs
- Vorsicht! Nicht vollständig!
- Eignet sich um vor häufigen Fehlern zu warnen

#### assert

- Zusicherung
- Einzig gültiges Verhalten
- Nicht modellierte Ereignisse dürfen auch nicht auftreten

#### <span id="page-46-0"></span>12.4 Zustandsdiagramm

## ♦ Zustände und Zustandsübergänge

- 
- ⊕ History-Zustand

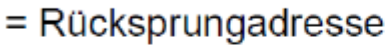

- ⊕ Verbindungsstellen ●
- $\bullet$  Entscheidungsknoten  $\diamond$
- <sup>®</sup> Nebenläufigkeitsbalken
- ⊕ Einstiegs- O /Ausstiegspunkt <sup>⊗</sup>
	- = dienen der Verwendung von Unterautomaten
- **Terminierungsknoten X** 
	- gibt an, daß das Objekt, dessen Verhalten modelliert wird, aufhört zu existieren

H

- ⊕ Endzustand ⊙
- Zustand  $=$  Objekt in bestimmter Situation kann auf äußere Ereignisse reagieren Notation: Zustandsname + Aktivitäten
- do/ = Aktivitäten während Objekt im Zustand
- entry  $/$  = wenn Objekt in Zustand eintritt
- $\bullet\,$ exit/ $=$ sobald Zustand verlassen wird

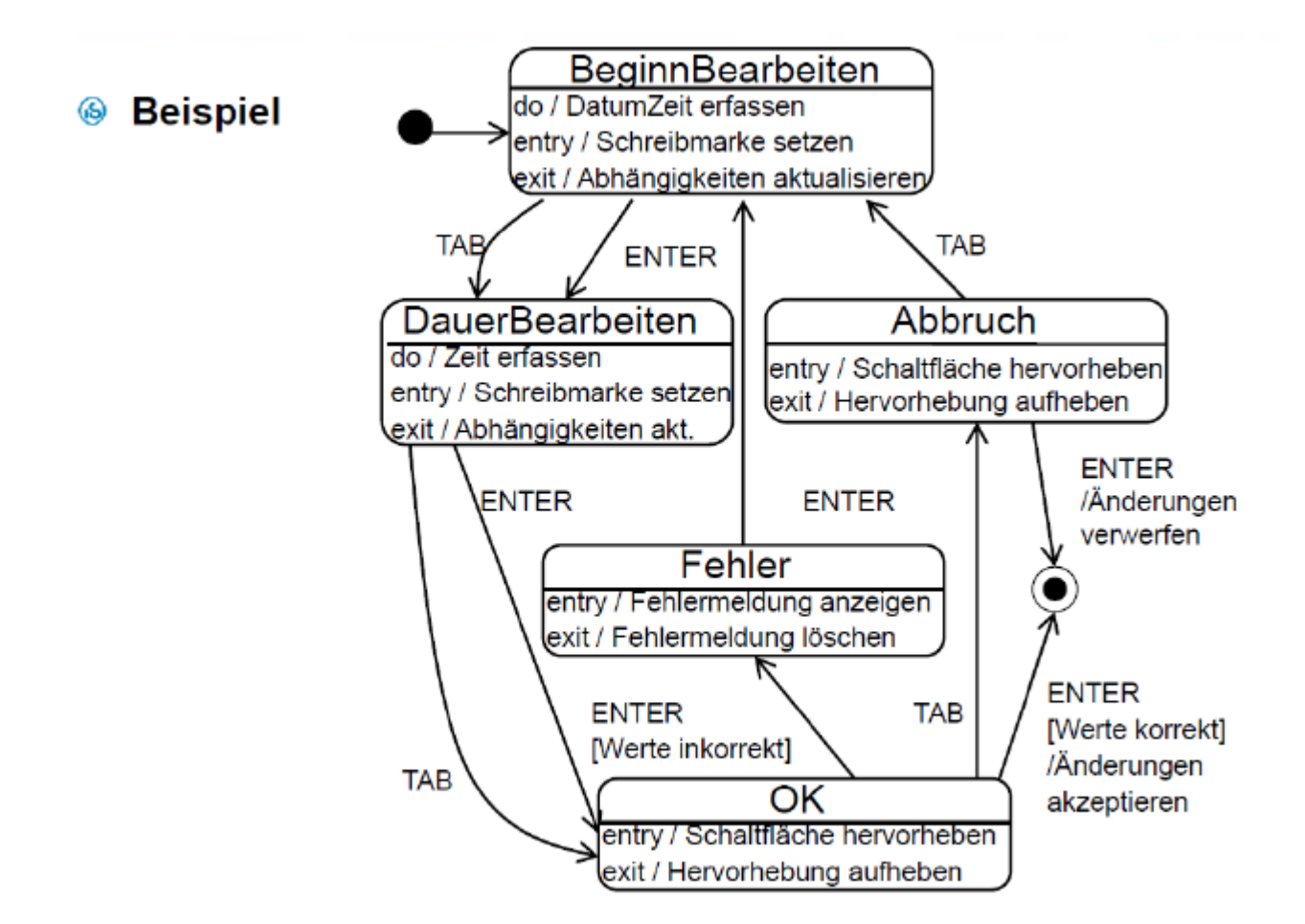

### <span id="page-48-0"></span>12.5 Klassendiagramm

## **6** Basisnotation für Klassen: Attribute

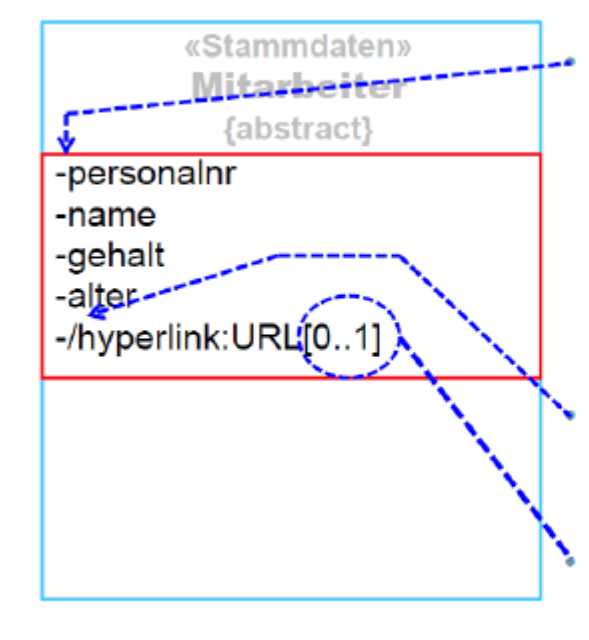

### Sichtbarkeitsvermerk

- + öffentlich
- $\sim$  innerhalb eines Pakets
- nur für diese Klasse
- # für diese Klasse und ihre Unterklassen

## **Abgeleitete Attribute:**

/ vorangestellter Schrägstrich

## Multiplizitätsangabe:

Anzahl der Werte, die das Attribut annehmen kann

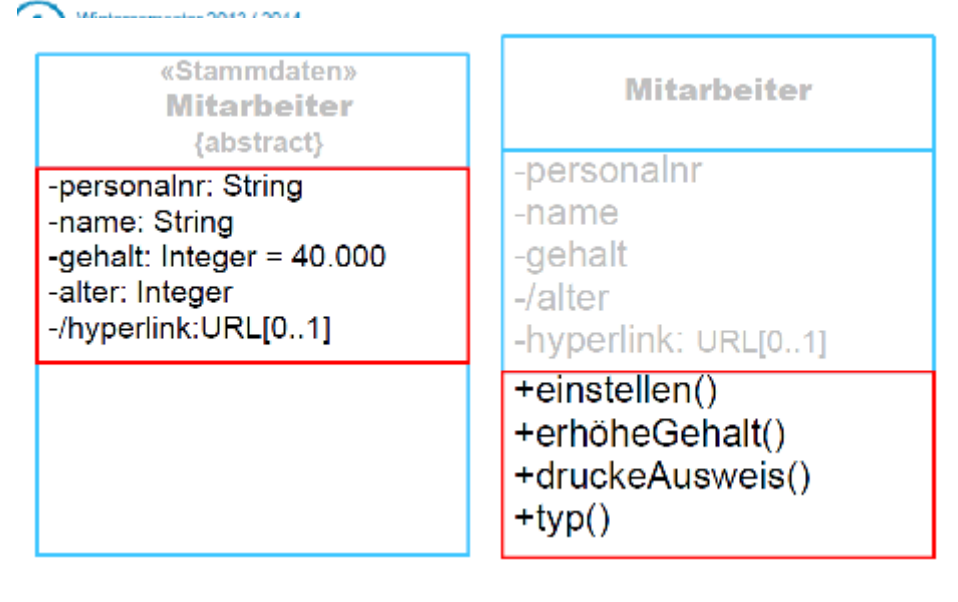

## **Aggregation**

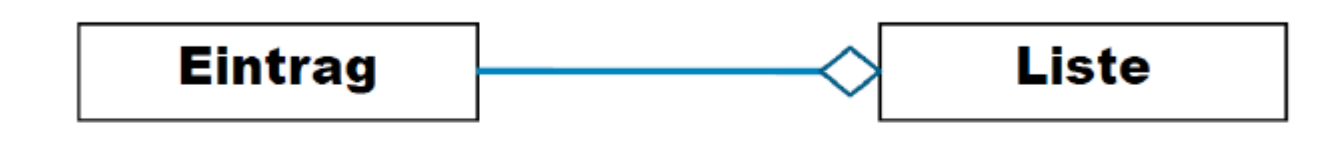

- ⊕ Teil Ganzes Beziehung
- Hier: Ein Eintrag kann Bestandteil einer Liste sein kann aber auch unabhängig davon existieren und kann auch in mehreren Listen stehen

## **Komposition**

Strenge Teil - Ganzes - Beziehung

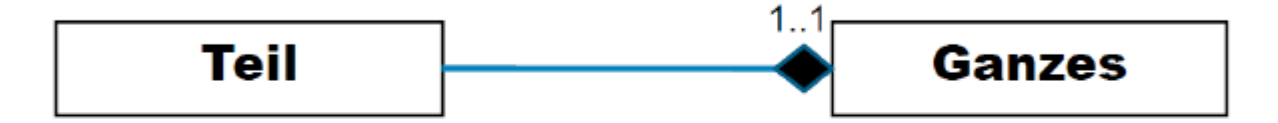

- Hier: Ein Kompositionsteil darf höchstens zu einem Ganzen gehören
- Schwache Aggregationsbeziehungen zu diesem Teil sind nicht erlaubt
- Mögliche Multiplizität: 1..1 oder 0..1
	- 1..1 : Teil ist vom Ganzen existenzabhängig
	- ⊕ 0..1 : Teil kann auch ohne Ganzes existieren

# Mehrfachvererbung

**Eine Klasse ist Unterklasse mehrerer Oberklassen** 

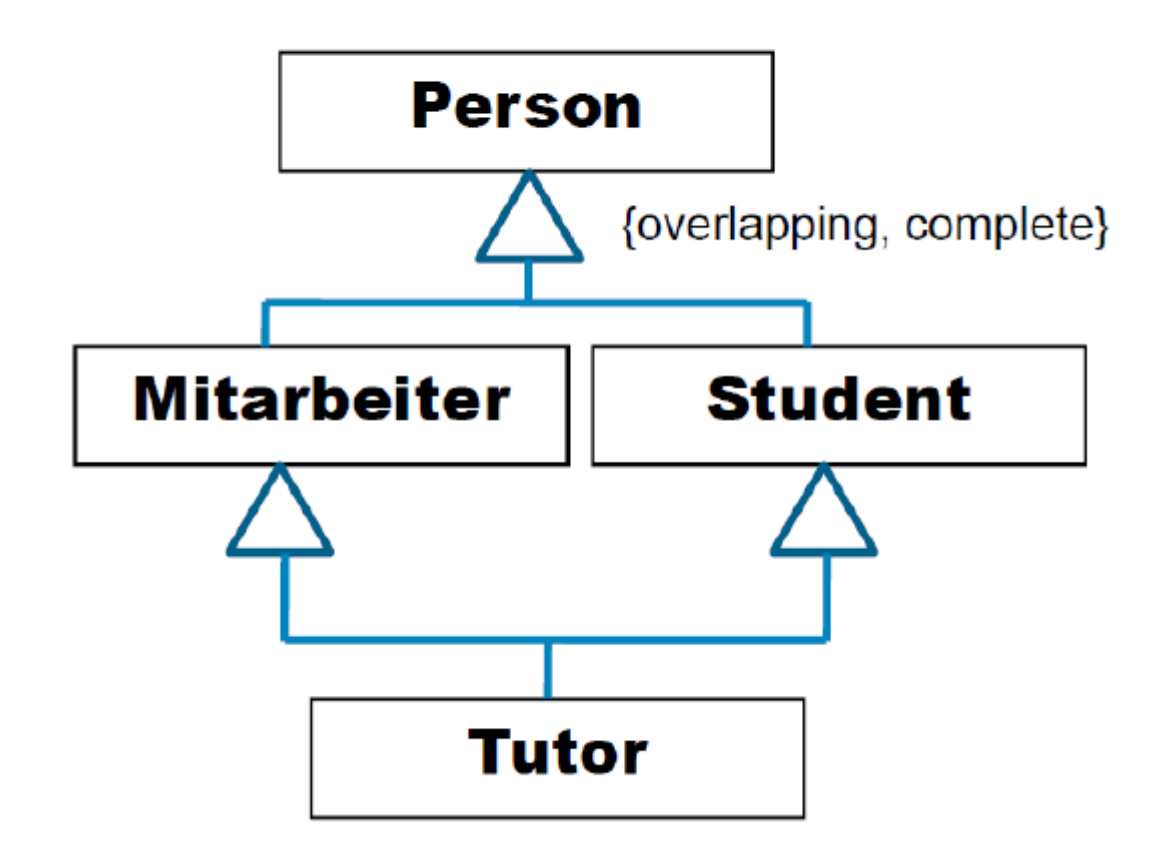

## <span id="page-51-0"></span>12.6 Modelle

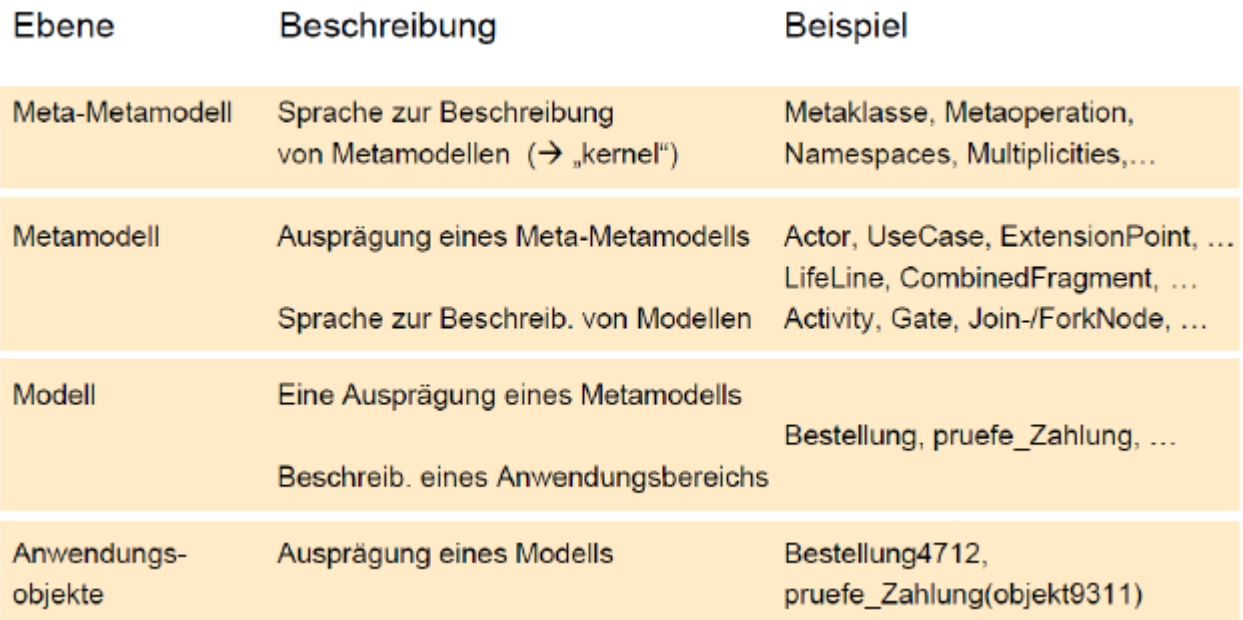

## <span id="page-52-0"></span>13 Ontologie

In einer globalisierten Welt wird ein organisations- und systemübergreifender Datenaustausch immer wichtiger.

Problem:

- Heterogene Systeme
- IT Systeme werden unabhängig voneinander entworfen
- Basieren auf unterschiedlichen Modellen
- Unterschiedliche Begriffe und Konzepte
- $\rightarrow$  Datenaustausch wird erschwert
- $\rightarrow$  Datenqualität sinkt!

#### Idee:

Referenzmodell zur Festlegung von Konzepten und Begriffen, die typisch sind für eine bestimmte Anwendungsdomäne

 $=$  Ontologie

Terminologische Kontrolle:

Alle Maßnahmen, die direkt oder indirekt der Definition und Abgrenzung der Begriffe und der Zuordnung von Benennungen und Begriffen dienen werden als terminologische Kontrolle bezeichnet.

Definition nach Tom Gruber (1993): An ontology is a formal explicit specification of a shared conceptualization

Für uns – "Arbeitsdefinition": Spezifikation von gemeinsam zu verwendenen Begriffen und deren Zusammenhängen

Zweck: Gemeinsames Verständnis

- Ressource (Resource): Ding, das durch einen RDF-Ausdruck beschreibbar ist, z.B. eine Webseite http://www.w3.org/Overview.html, ein Teil oder eine Menge von Seiten, eine eigene Domäne oder ein nicht direkt adressierbares Ding wie z.B. ein Buch. Resources werden durch URI's (Universal Resource Identifiers) identifiziert
- Eigenschaft (Property): Aspekt, Charakteristik, Attribut oder Beziehung, die benutzt wird, um eine Ressource zu beschreiben. Jede Eigenschaft hat eine spezifische Bedeutung, definiert ihre zugelassenen Werte, die Typen der beschriebenen Ressourcen und ihre Beziehung zu anderen Eigenschaften.
- Objekt: kann ein String, ein in XML definierter primitiver Datentyp oder eine weitere Ressource sein.

• Anweisung (Statement): Eine spezifische Ressource zusammen mit einer bezeichneten Eigenschaft und einem zugehörigen Wert. Analogie: Subjekt - Prädikat - Objekt